arc des

## **GeoNature Version 2 - Avancement et communauté**

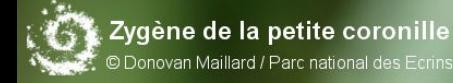

Parc national des Ecrins

# **GeoNature V2 - Le projet**

### Mettre en place un SI faune/flore/fonge commun, partagé et modulaire pour les parcs nationaux **Présentation**

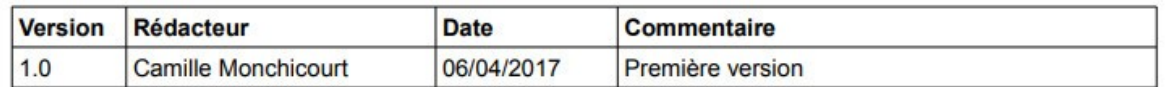

OBJECTIF: Refondre les applications utilisées par les parcs nationaux (ObsOcc et GeoNature) pour en faire un outil open source plus modulaire, plus moderne, plus ouvert, qui intègre de nouvelles fonctionnalités et permet à chaque structure d'y intégrer des modules pour ses protocoles spécifiques.

PILOTE DU PROJET : Camille Monchicourt (PnEcrins)

EQUIPE PROJET : GTSI des parcs nationaux

DEVELOPPEMENTS : PnEcrins + PnCevennes

CALENDRIER : Décembre 2016 - Juin 2018

CONTEXTE : Actuellement les parcs nationaux utilisent les outils ObsOcc (aka SICEN) et GeoNature (+ KaruNati au PNG et PNRun) pour la gestion de leurs protocoles et données Faune et Flore. Ces 2 outils sont développés en interne depuis 2010 et deviennent obsolescents techniquement (technologies vieillissantes, non maintenues, présentant donc des défauts de compatibilité, d'ergonomie et de performances). Ils sont partiellement redondants et ont été développés dans des contextes spécifiques. Le premier n'est pas compatible avec la stratégie scientifique inter-parc, ni la stratégie commune SI qui est en train d'être construite. Le second n'est pas assez modulaire pour permettre à chacun de l'adapter à ses besoins et protocoles (voir Annexe 1).

Par ailleurs les protocoles, le contexte et les besoins des structures ont évolué depuis la conception de ces outils.

*2011-2016 : ObsOcc / SICEN + GeoNature V1*

*2015-2016 : Stratégie scientifique et SI des PNX*

### *>> GeoNature V2*

*Plus générique, modulaire, moderne et standard*

# **Définition des fonctionnalités**

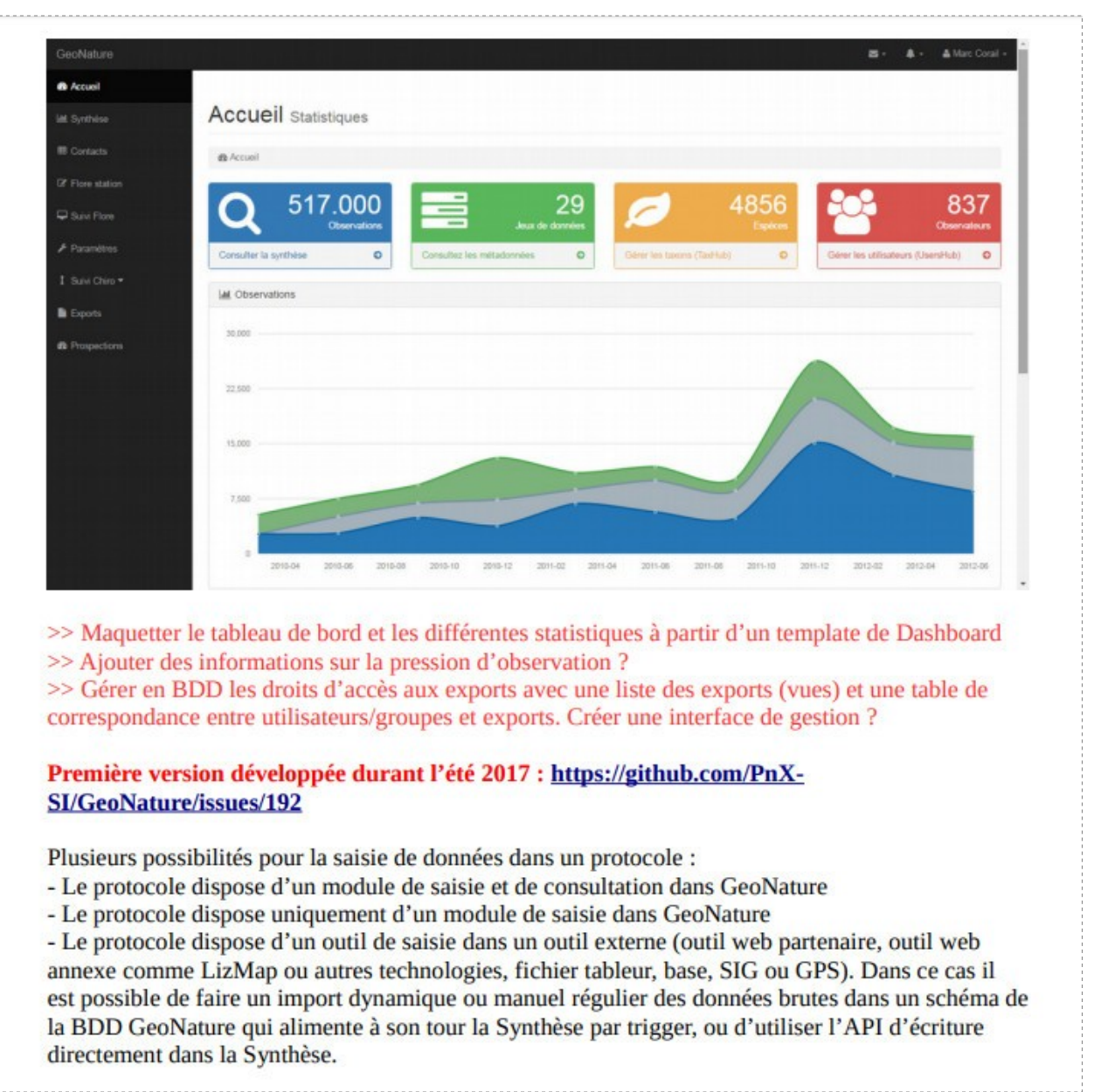

Parc national des Ecrins

## **Des protocoles scientifiques variés**

- **Inventaires et suivis**
- **Protocoles de plus en plus précis**
- **Besoins croissants de partage des données**

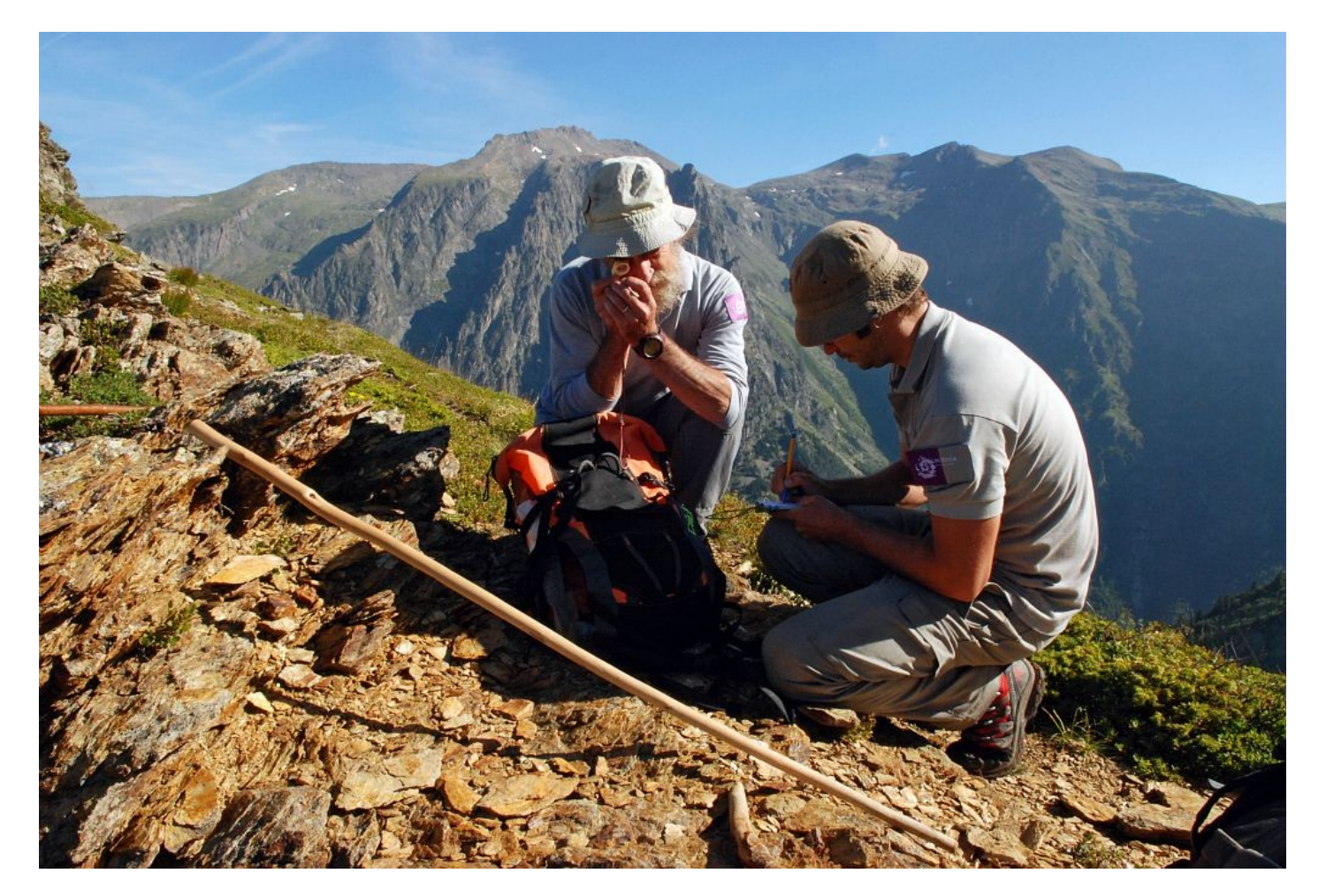

# **Un MCD par protocole et une synthèse**

*Une question = Un protocole = Un schéma de BDD*

*Chaque schéma contient les champs spécifiques au protocole*

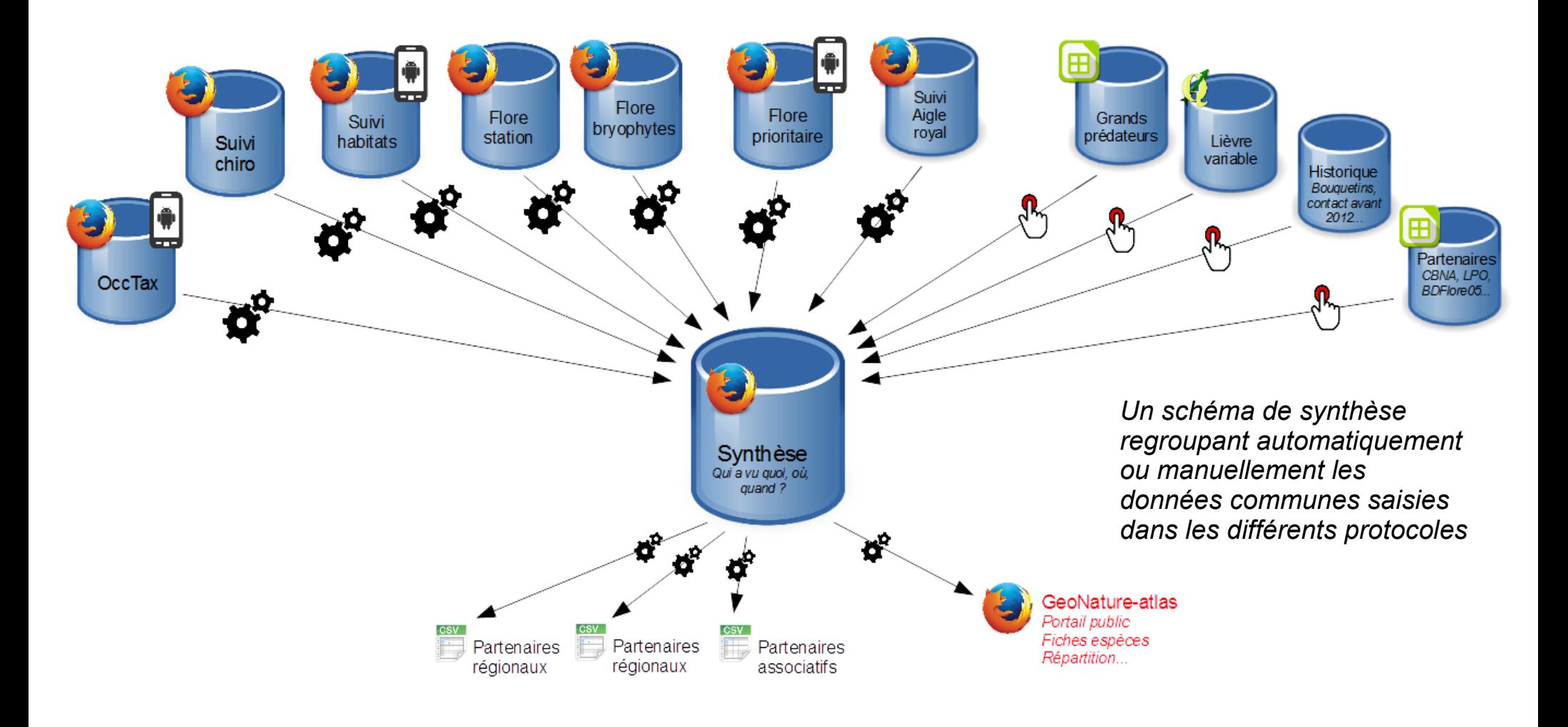

## **Développement**

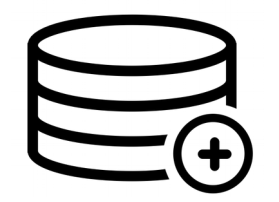

Base de données

</>

Développement

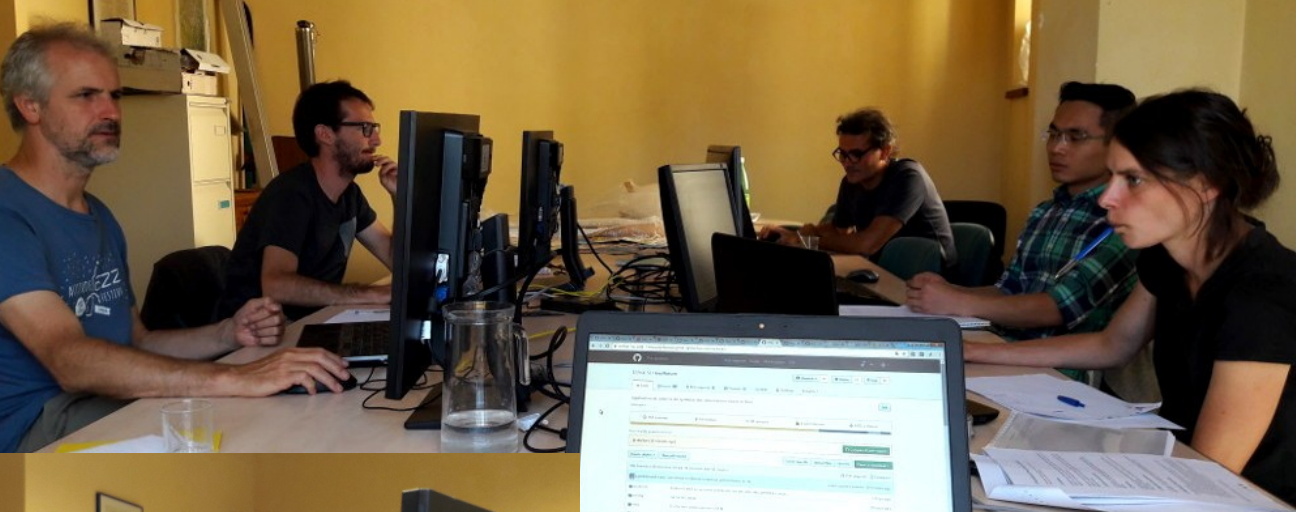

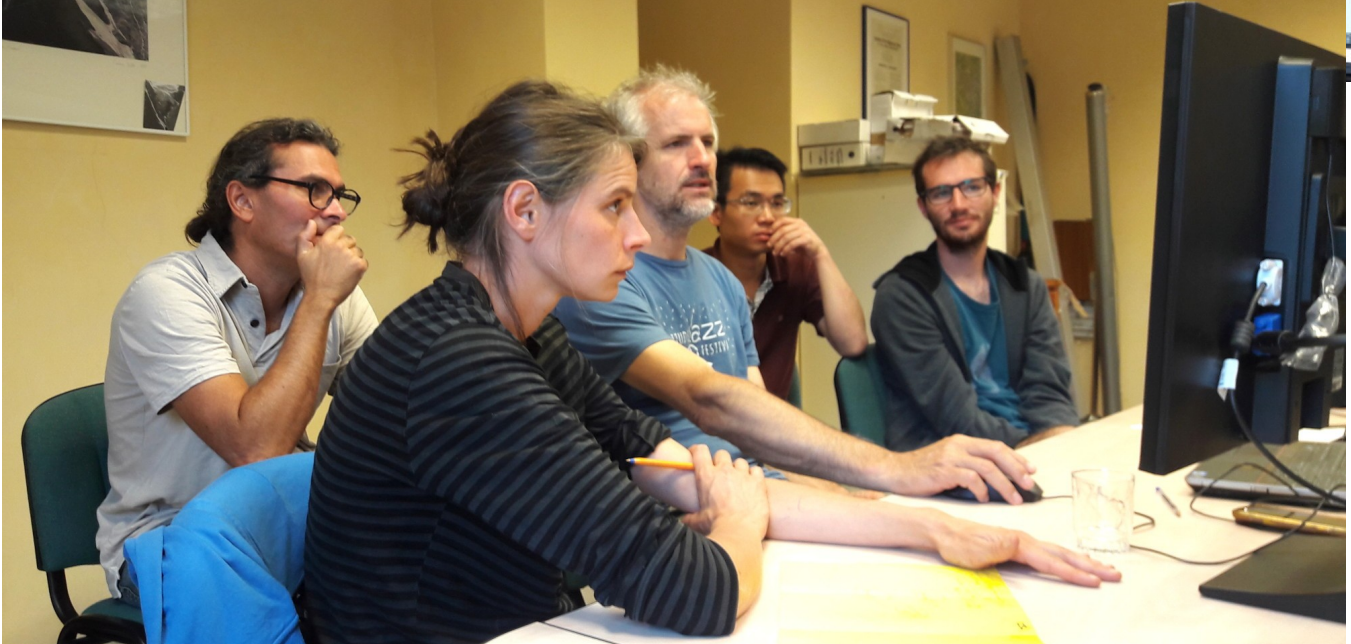

Gil Deluermoz (PNE) : BDD Amandine Sahl (PNC) : Backend + API Théo Lechémia (PNE-MTES) : Frontend Camille MONCHICOURT : Gestion projet

6

### **Organisation de workshops, de sprints avec spécialités**

*Icons by Anbileru Adaleru, Matthew Hall, Three Six Five, Leonardo Schneider, Swen-Peter Ekkebus from the Noun Project*

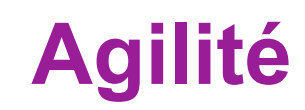

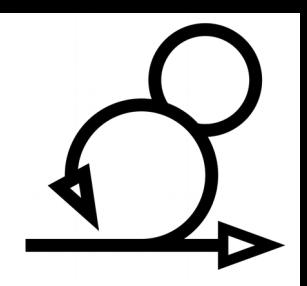

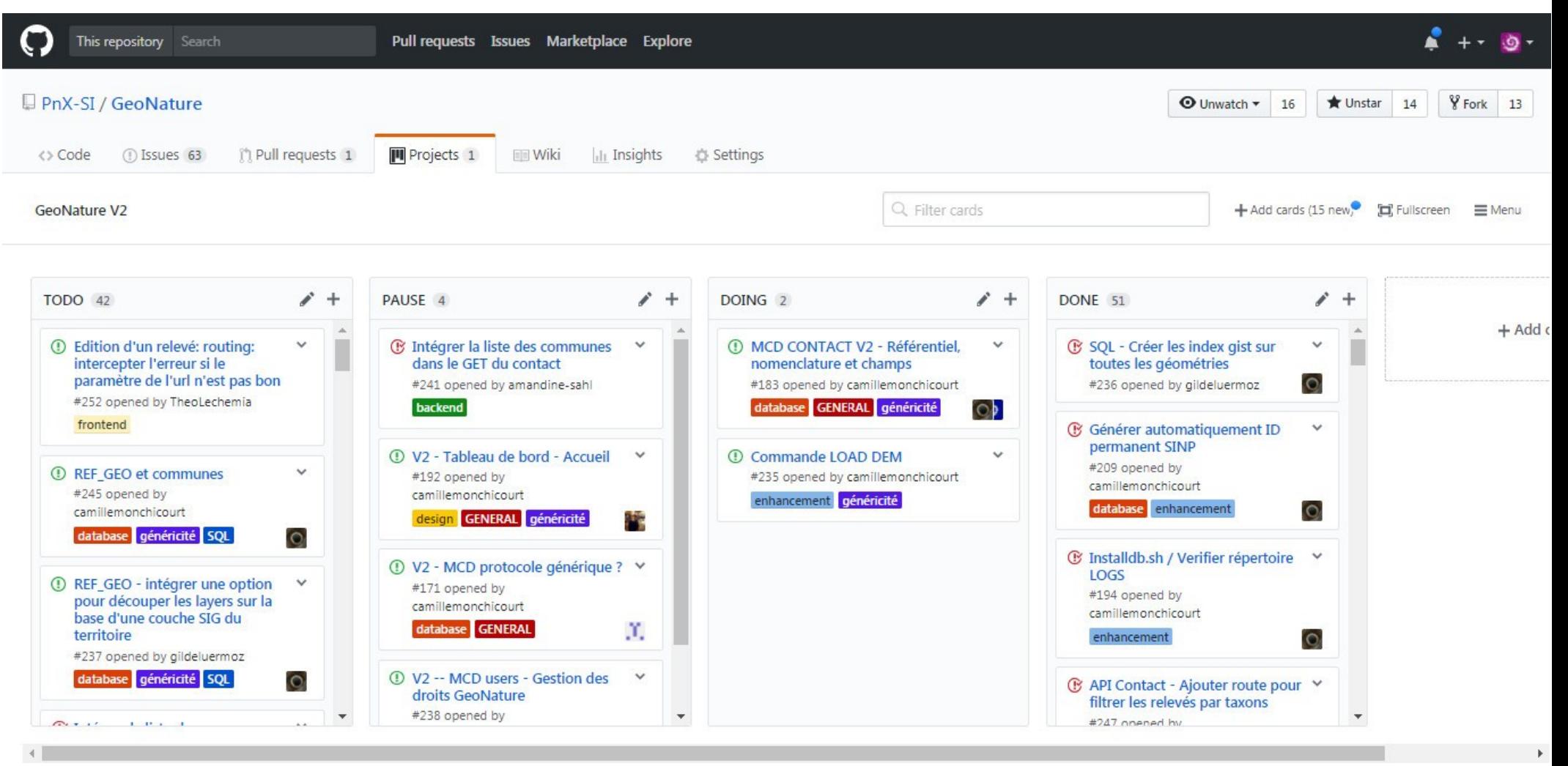

### **Tickets, projets et milestones Github**

## Communauté

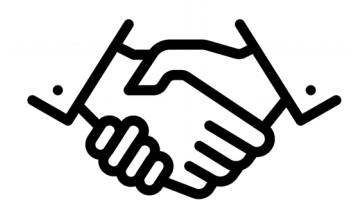

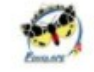

YannBaillet-FlaviaAPE commented on 22 Mar

 $+$  (a)  $\nearrow$   $\times$ 

Je pense qu'il faudrait que le MNHN identifie un nom français principal. J'ai une réunion avec Pascal Dupont et d'autres lépidoptéristes le 12 avril prochain, je vais lui soumettre l'idée, S'il pouvait établir un nom français "officiel" pour les papillons cela pourrait être un premier pas pour lancer la généralisation aux autres taxons. Merci pour la requête SOL.

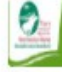

sig-pnrnm commented on 22 Mar · edited

 $+$   $\odot$  x

Owner  $+(1)$ 

il faudrait que le MNHN identifie un nom français principal

J'ai peur que ce soit compliqué : je ne pense pas qu'il y ait de critère objectif pour déterminer quel nom vernaculaire l'emporte sur les autres (et selon les régions, cela serait variable) La requête proposée prend le premier de la liste, ce qui est arbitraire comme choix, mais finalement satisfaisant.

D'ailleurs, plutôt que nom principal, j'aurais dû écrire nom premier pour qu'il n'y ait pas d'ambiquité.

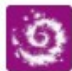

camillemonchicourt commented on 22 Mar

Un nom principal au niveau de taxref semble embarquer dans des discussions indiscutables mais pour pas.

En attendant, on fait déjà tout cela.

Il y a un champ nom\_francais dans bib\_noms pour pouvoir surcoucher ou simplifier celui de TaxRef. Je viens d'ouvrir une discussion sur le sujet dans TaxHub : PnX-SI/TaxHub#106

Par contre on n'utilise pas du tout bib noms dans GeoNature-atlas pour s'appuyer à 100% sur TaxRef. On pourrait éventuellement s'appuyer sur ce champs bib noms.nom francais quand il est rempli et afficher taxref.nom\_vern quand bib\_noms.nom\_francais n'est pas rempli.

Il y aussi la piste de Sylvain et on l'utilise déjà aussi. Je ne sais plus exactement où c'est fait dans le code mais c'est pas fait en SQL je pense.

### **Échanges publics entre structures**

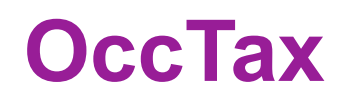

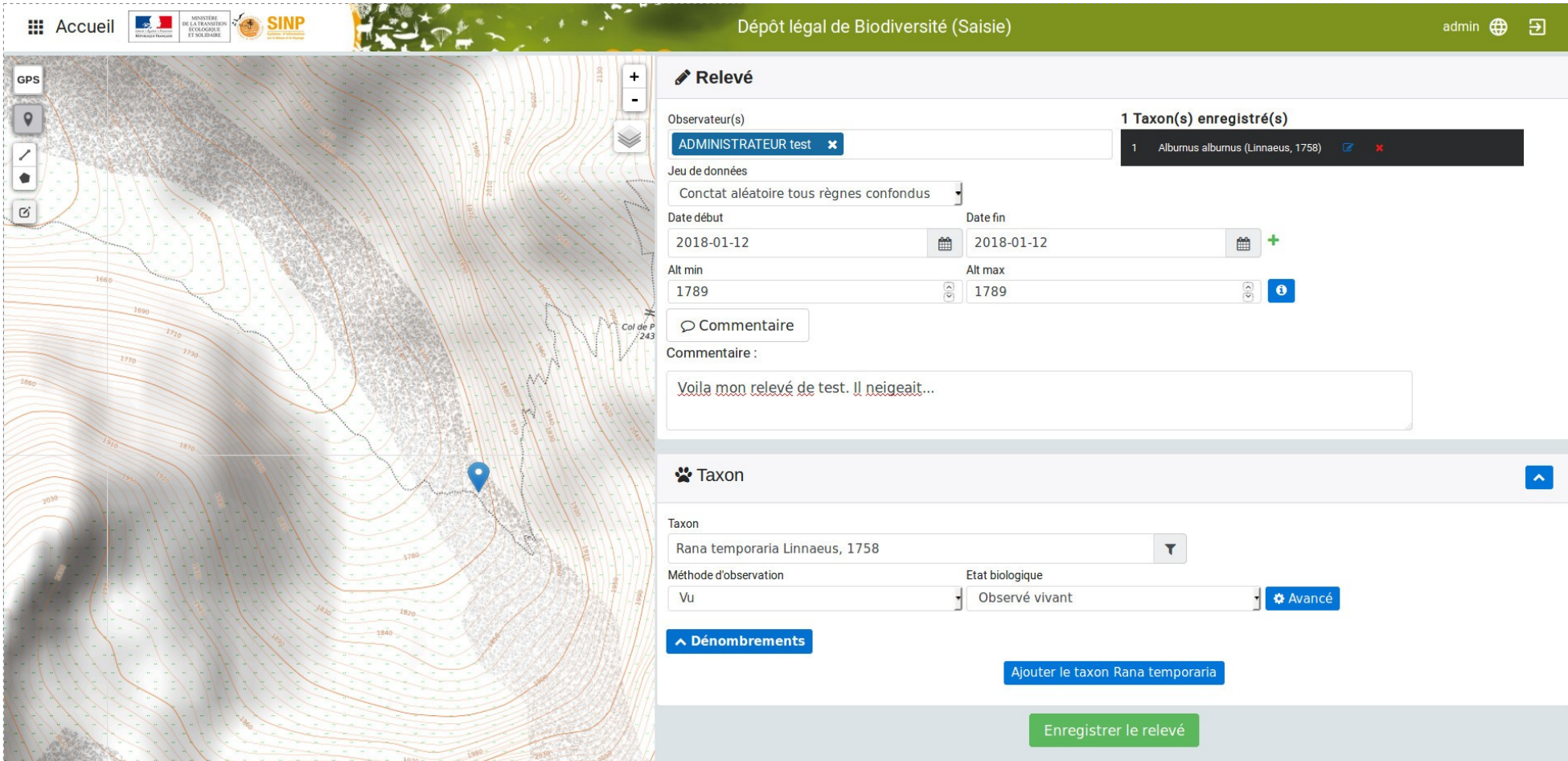

Basé sur le standard SINP Occurrences de taxons

<http://demo.geonature.fr/geonature> (demo.geonature / demo.geonature)

# **Consultation, recherche, export**

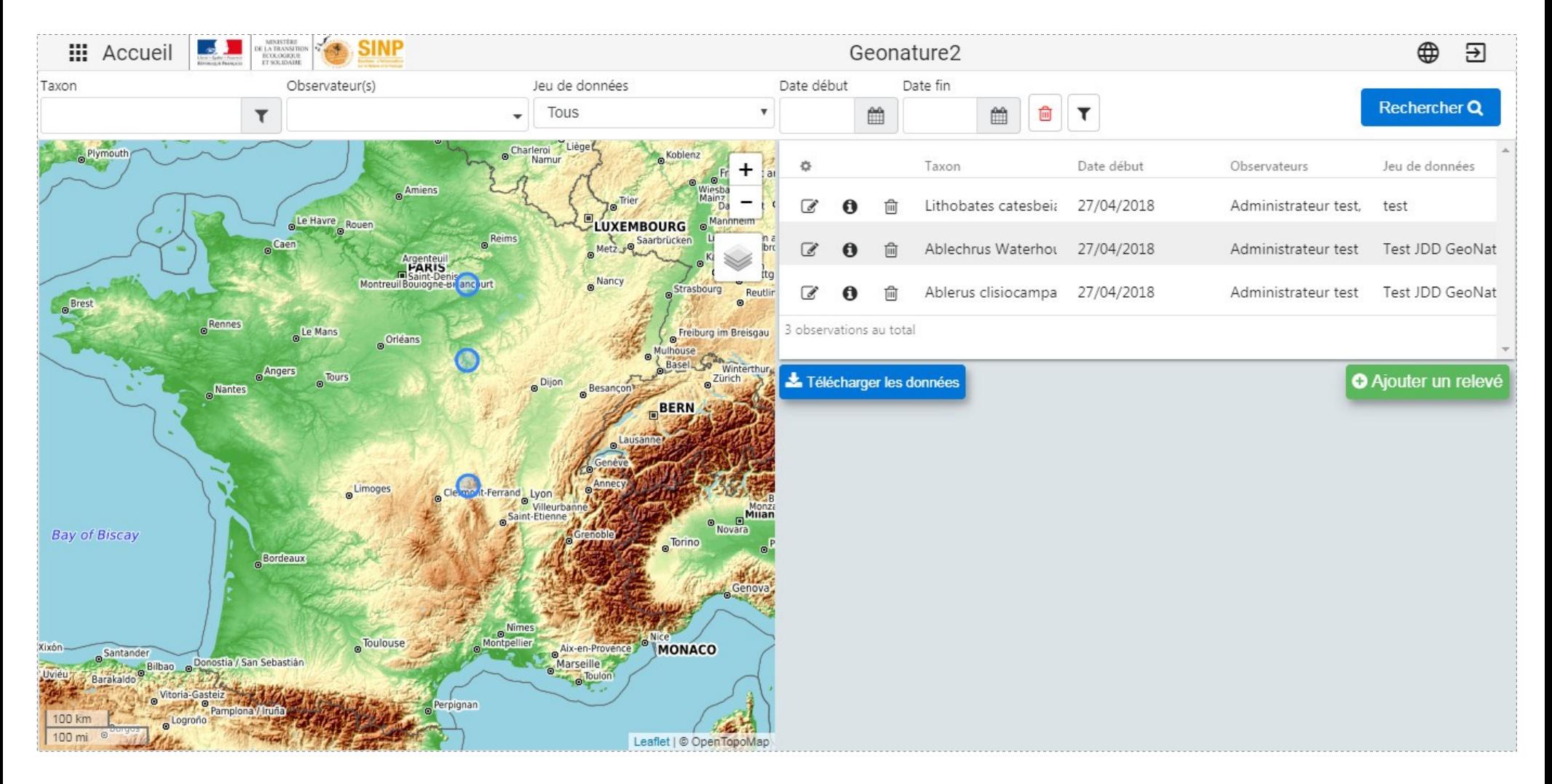

OccTax : Rechercher, consulter, exporter parmi les données du module

<http://demo.geonature.fr/geonature> (demo.geonature / demo.geonature)

Parc national des Ecrins

# **Application SYNTHÈSE**

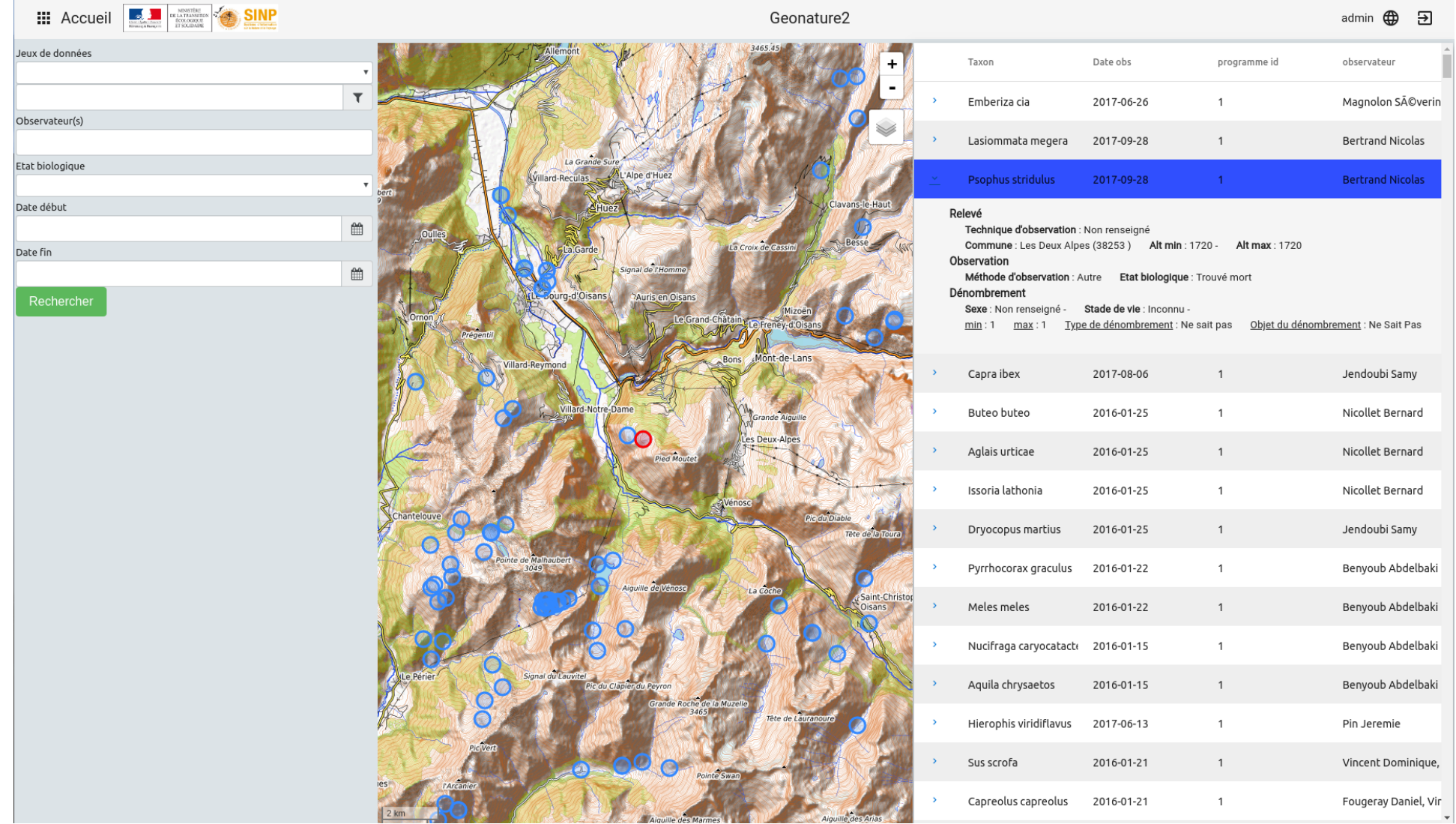

Recherche par taxons, dates, zonages, observateur, source. Export CSV, XLS ou SIG

## **Exports par module**

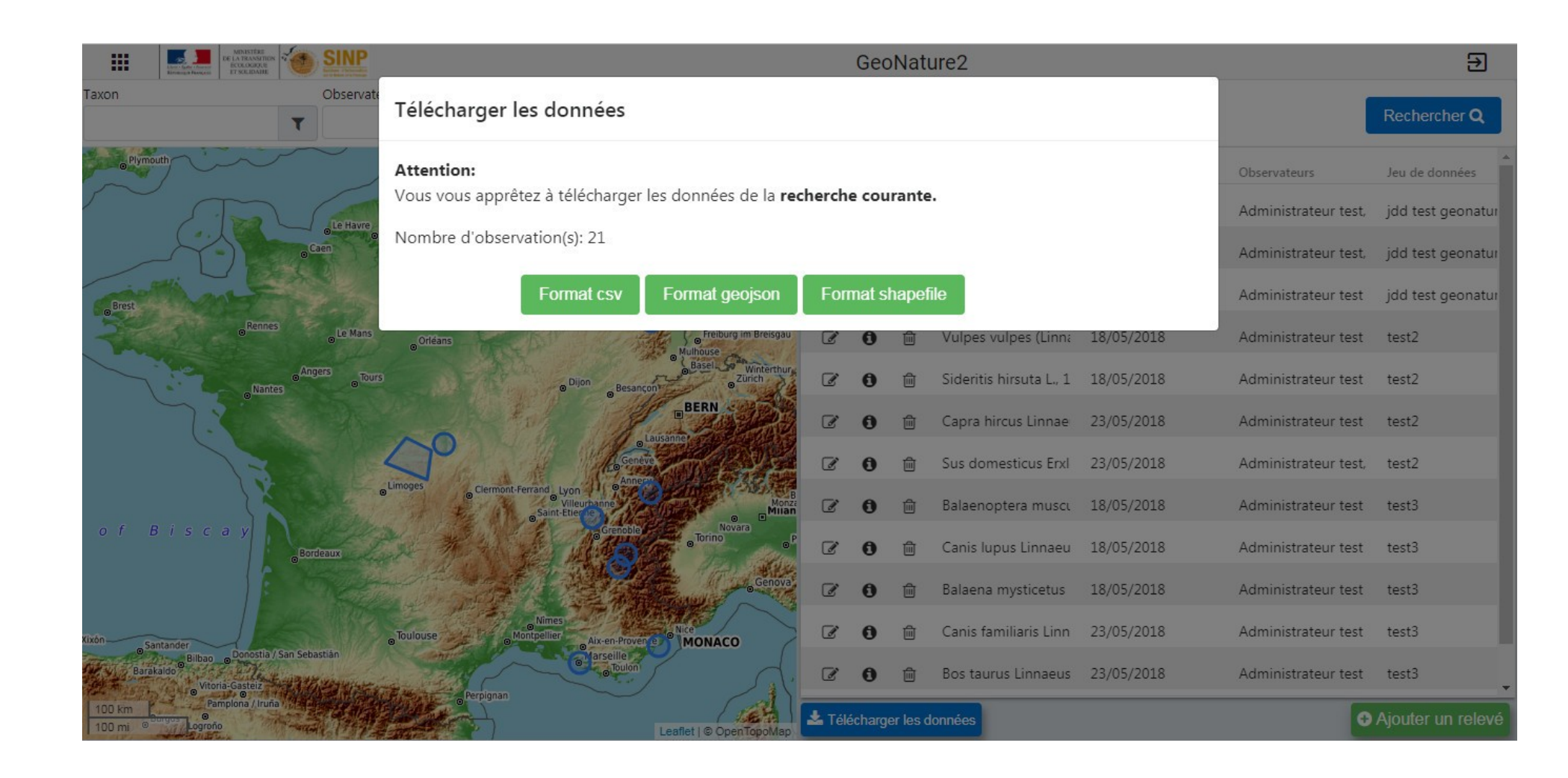

# **Exports et partenaires**

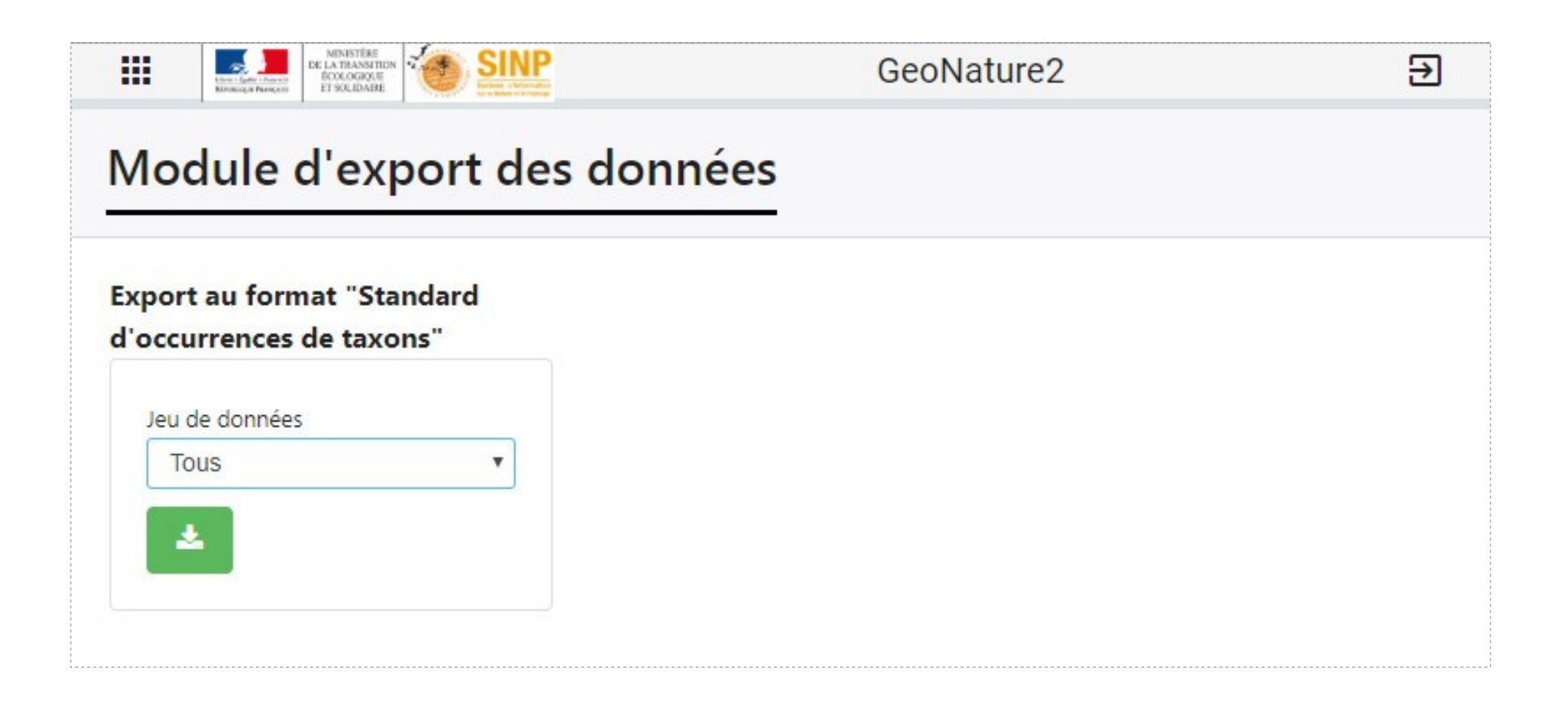

Exports génériques basés sur des vues, que chacun peut donc adapter ou compléter

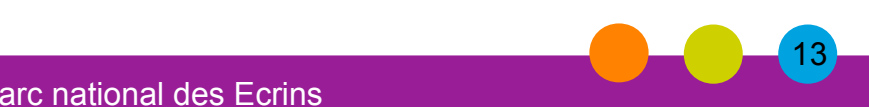

## **Exports et partenaires**

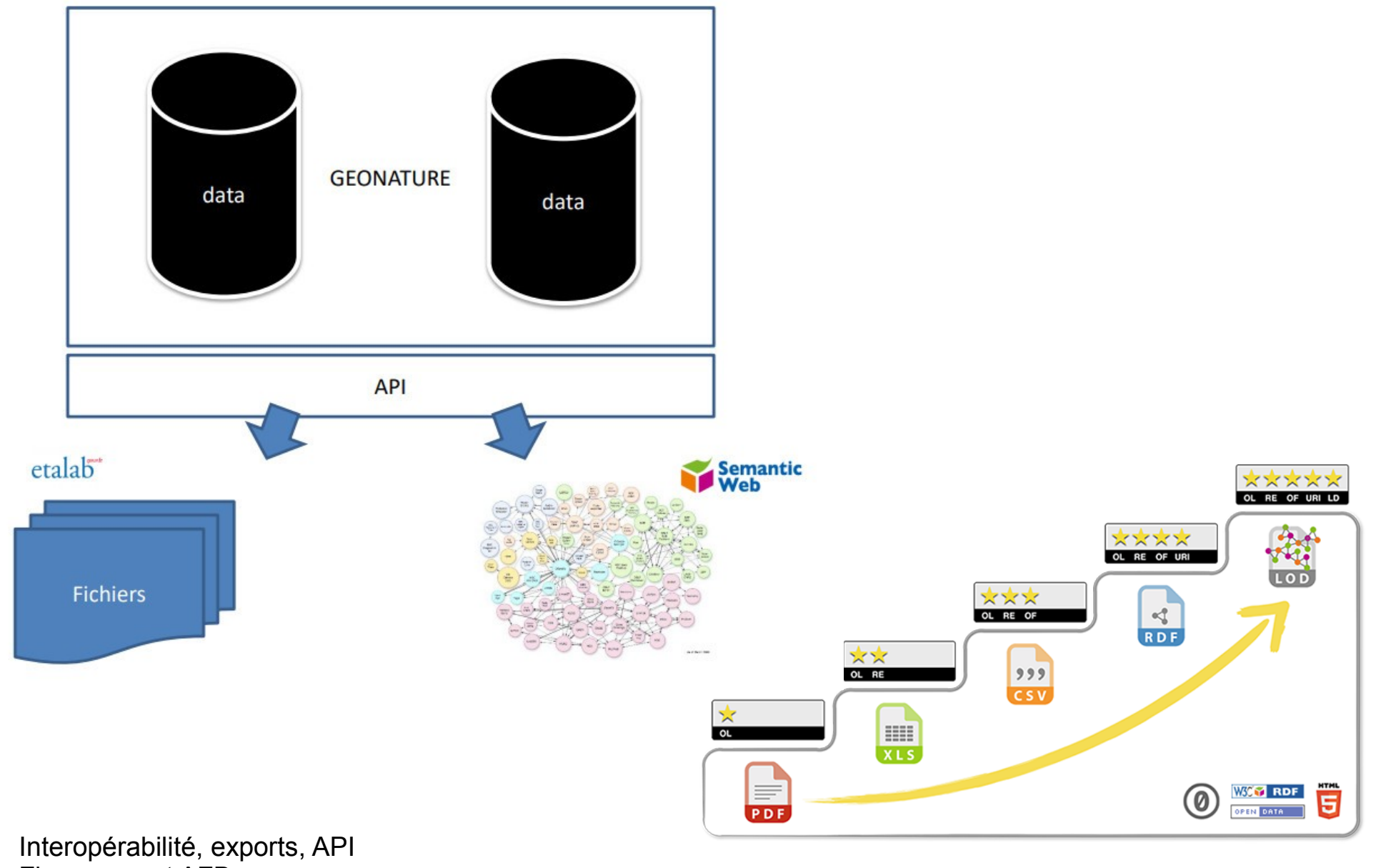

Financement AFB [https://github.com/PnX-SI/gn\\_module\\_interoperabilite](https://github.com/PnX-SI/gn_module_interoperabilite)

### Parc national des Ecrins

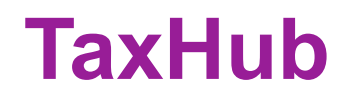

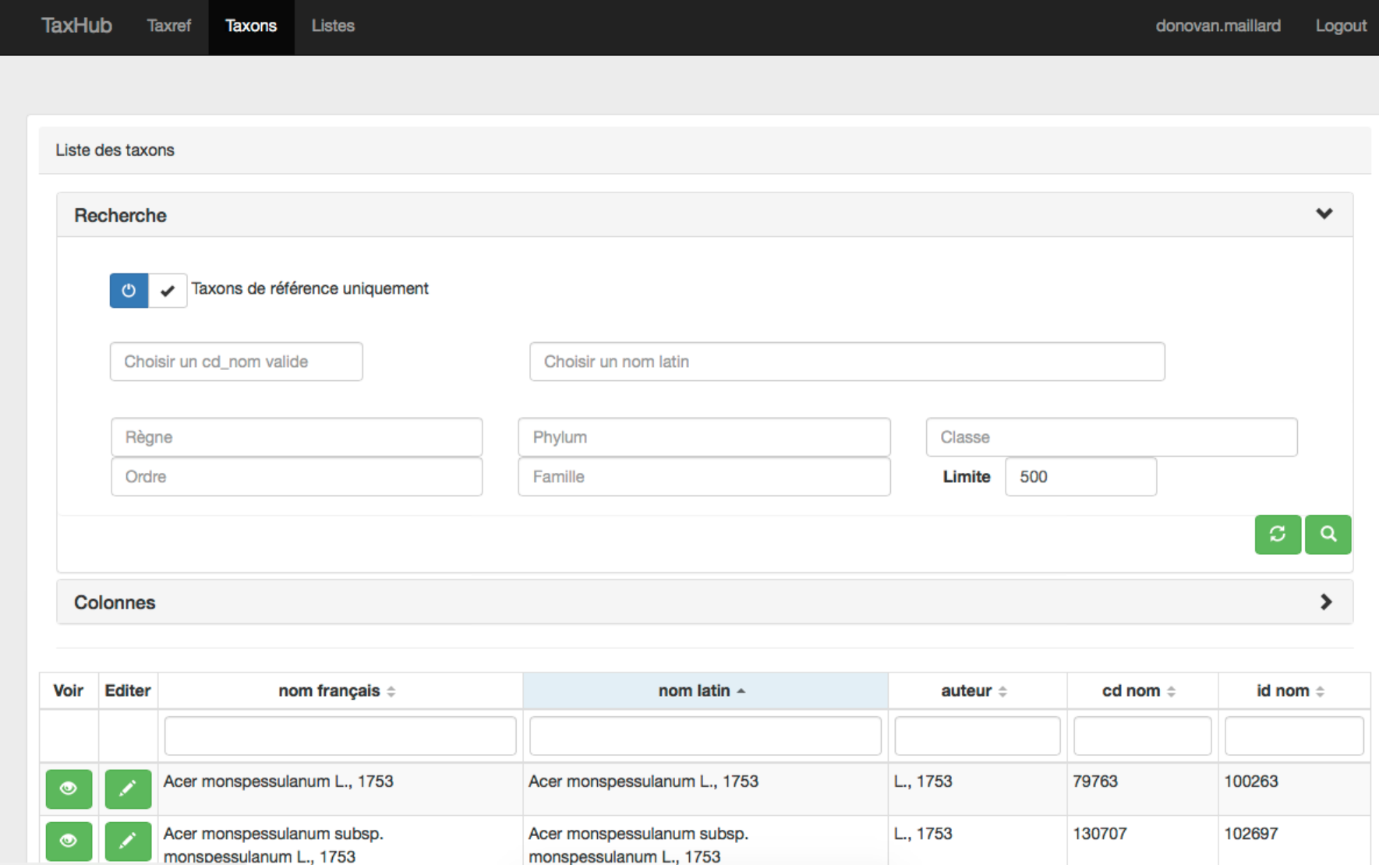

Gestion centralisée des TAXONS (et taxref, les groupes, les listes, les statuts, la patrimonialité, les médias et descriptions...) dans une BDD unique. <http://demo.geonature.fr/taxhub>

## **UsersHub**

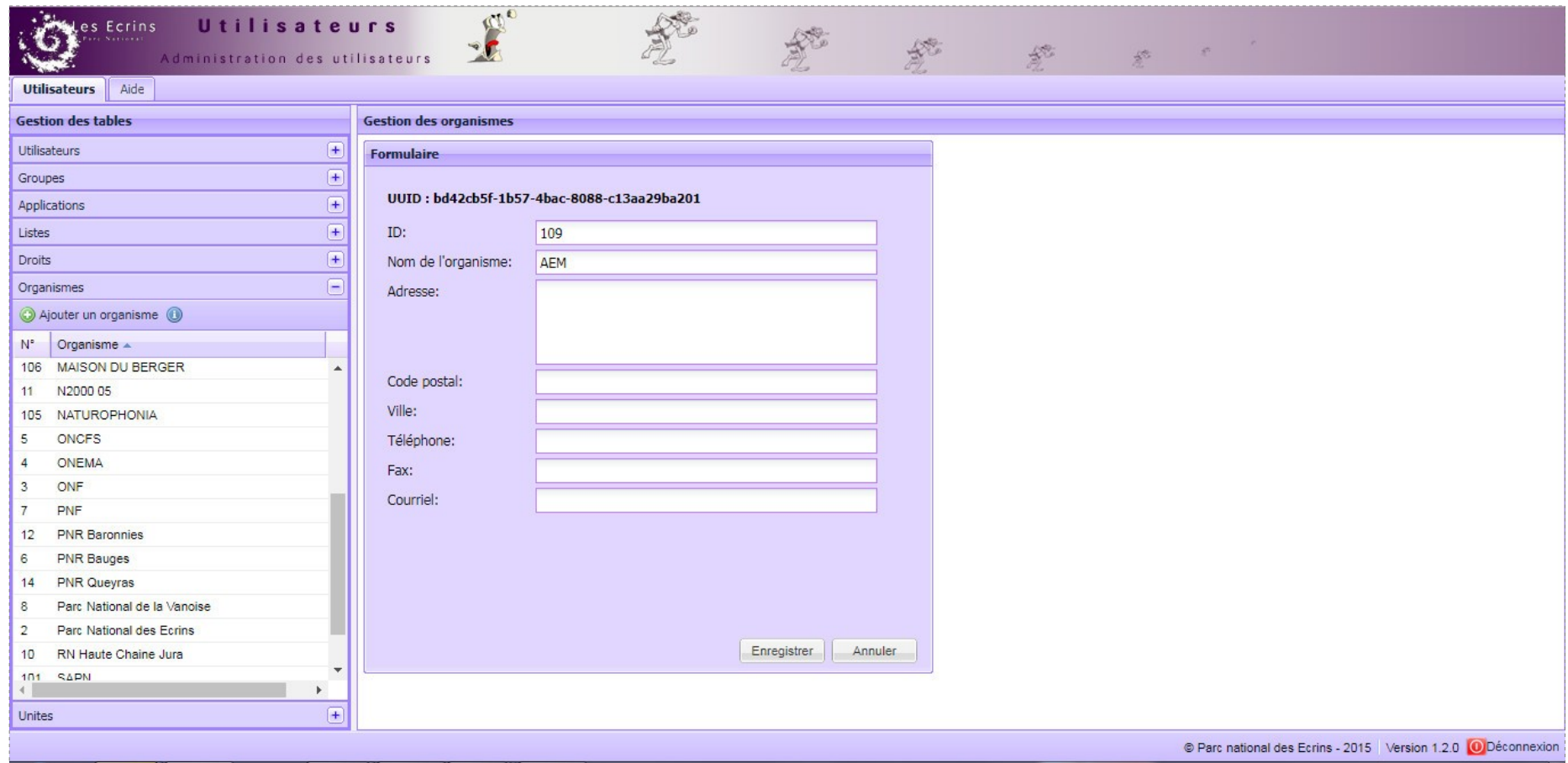

Gestion centralisée des UTILISATEURS dans une BDD unique. <https://github.com/PnEcrins/UsersHub> <https://github.com/PnX-SI/UsersHub-authentification-module>

### Parc national des Ecrins

## **GeoNature-atlas**

## **Un module de publication des données faune et flore sous forme d'atlas en ligne grand public.**

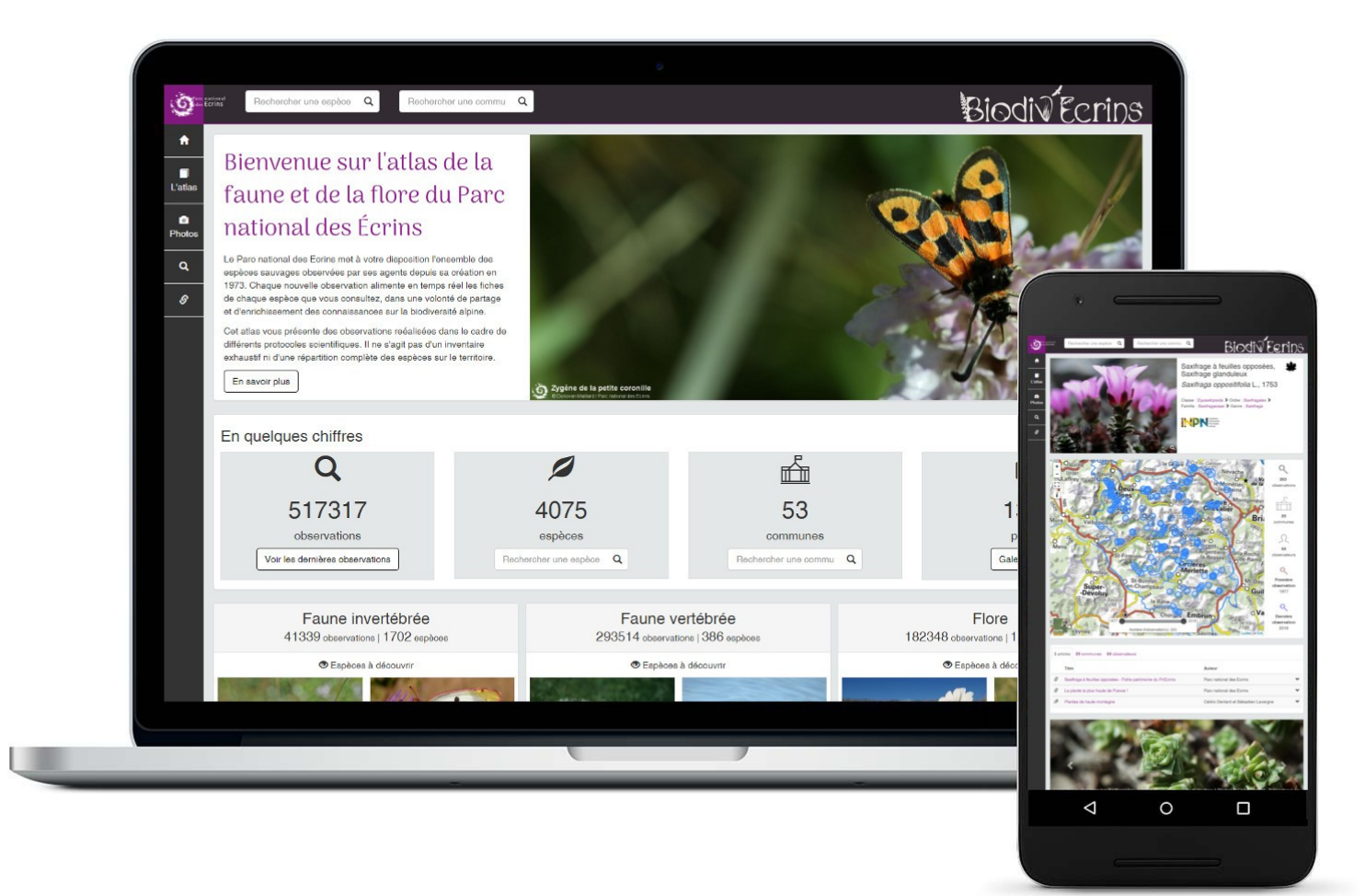

## **GeoNature-atlas - Open source**

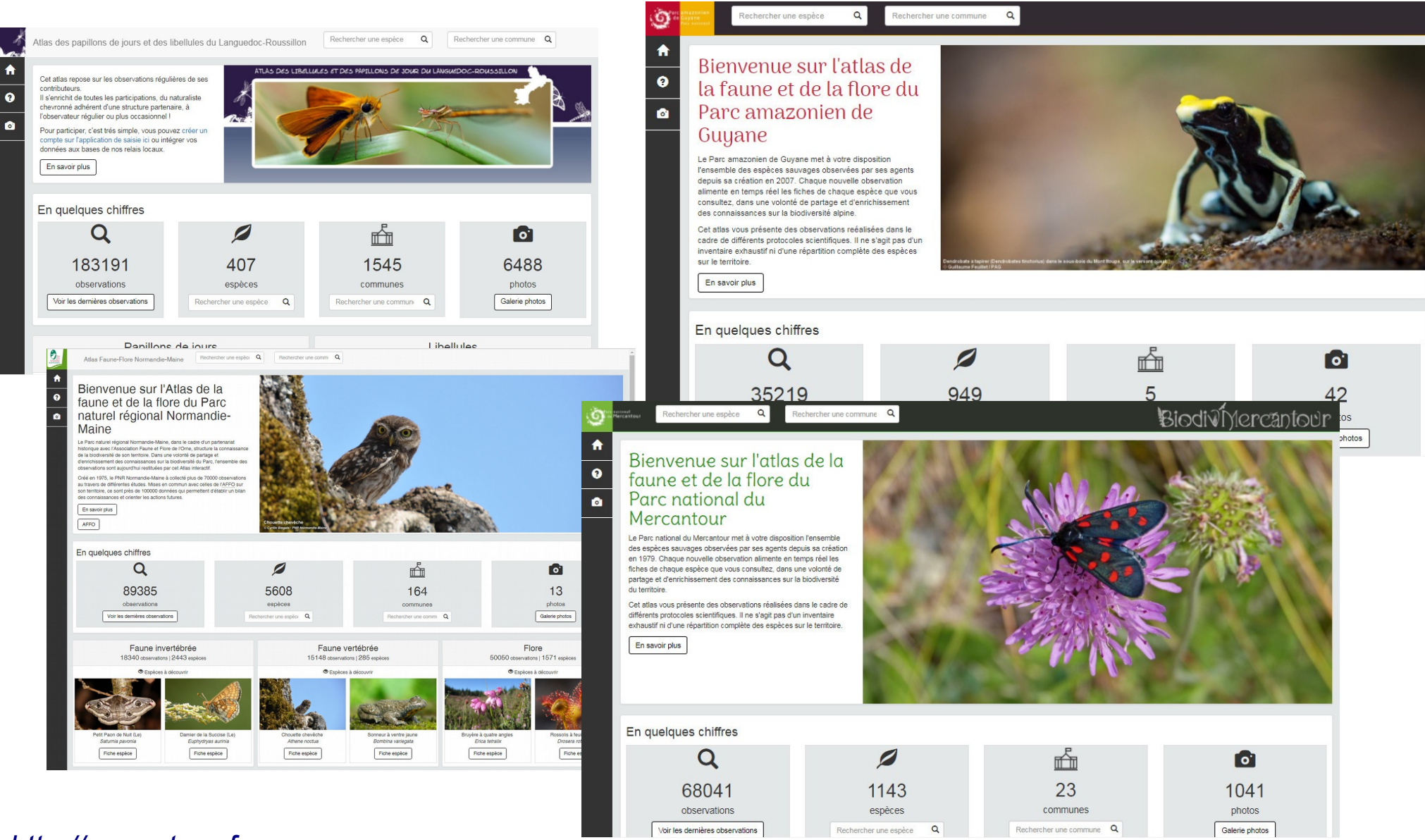

*[http://geonature.fr](http://geonature.fr/) <https://github.com/PnEcrins/GeoNature-atlas>*

### Parc national des Ecrins

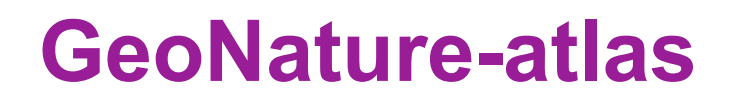

### **La possibilité de déployer seulement l'Atlas**

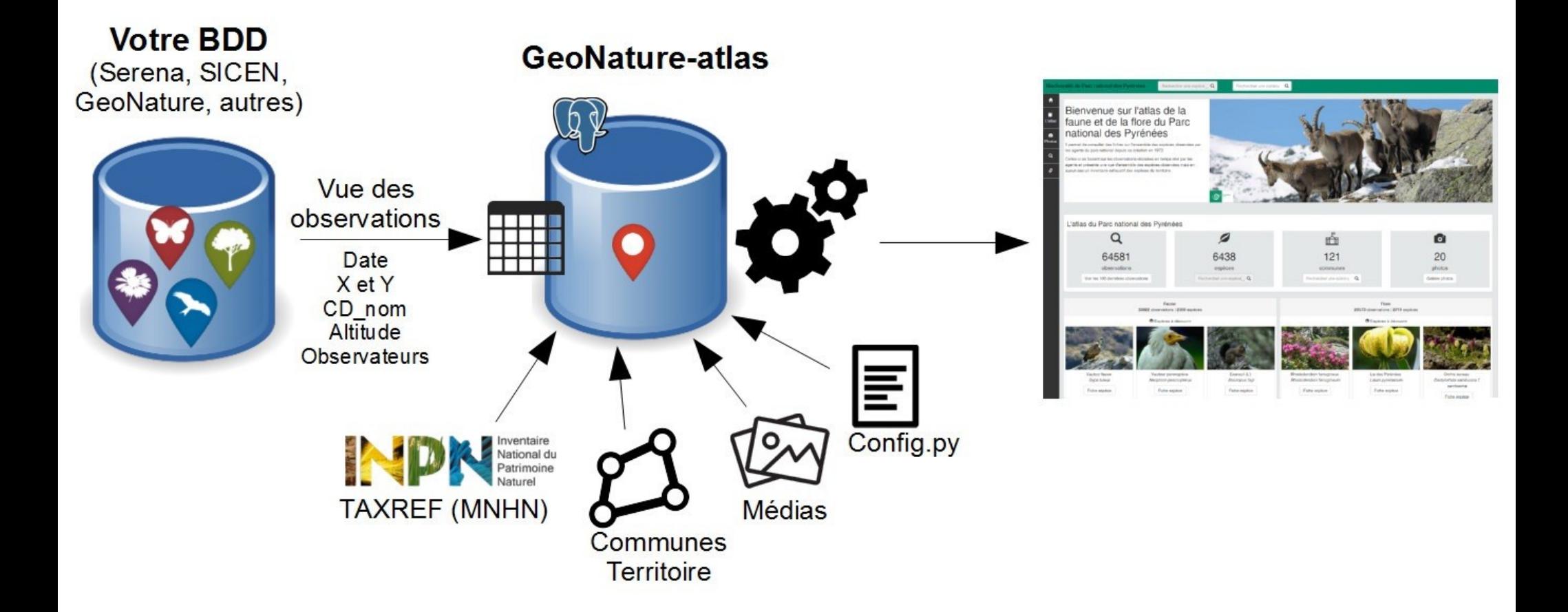

Parc national des Ecrins

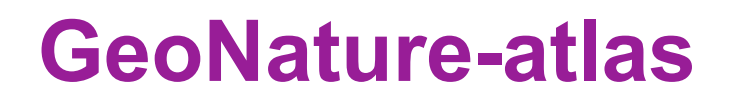

### **Ou un ensemble d'outils libres et interconnectés**

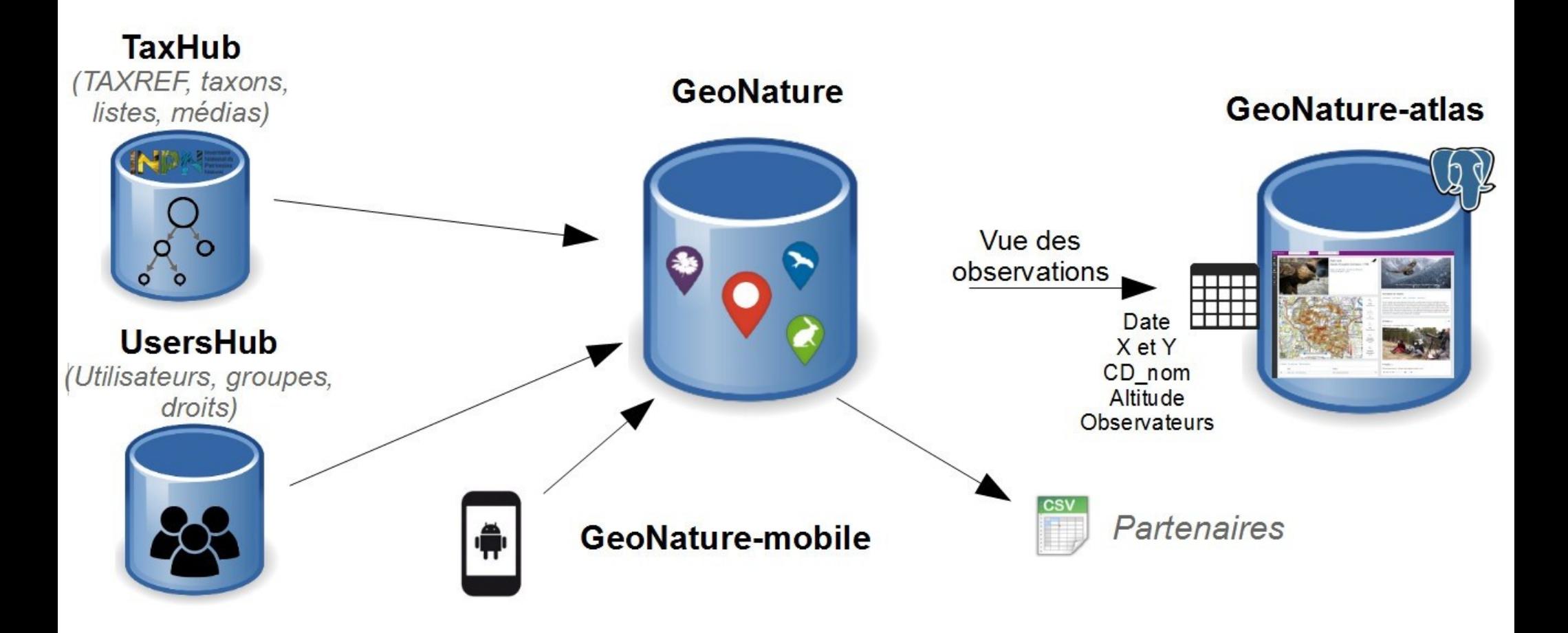

*install\_all et documentation exemple [http://geonature.readthedocs.io/fr/latest/install\\_all/README.html](http://geonature.readthedocs.io/fr/latest/install_all/README.html)*

## **GeoNature - BDD**

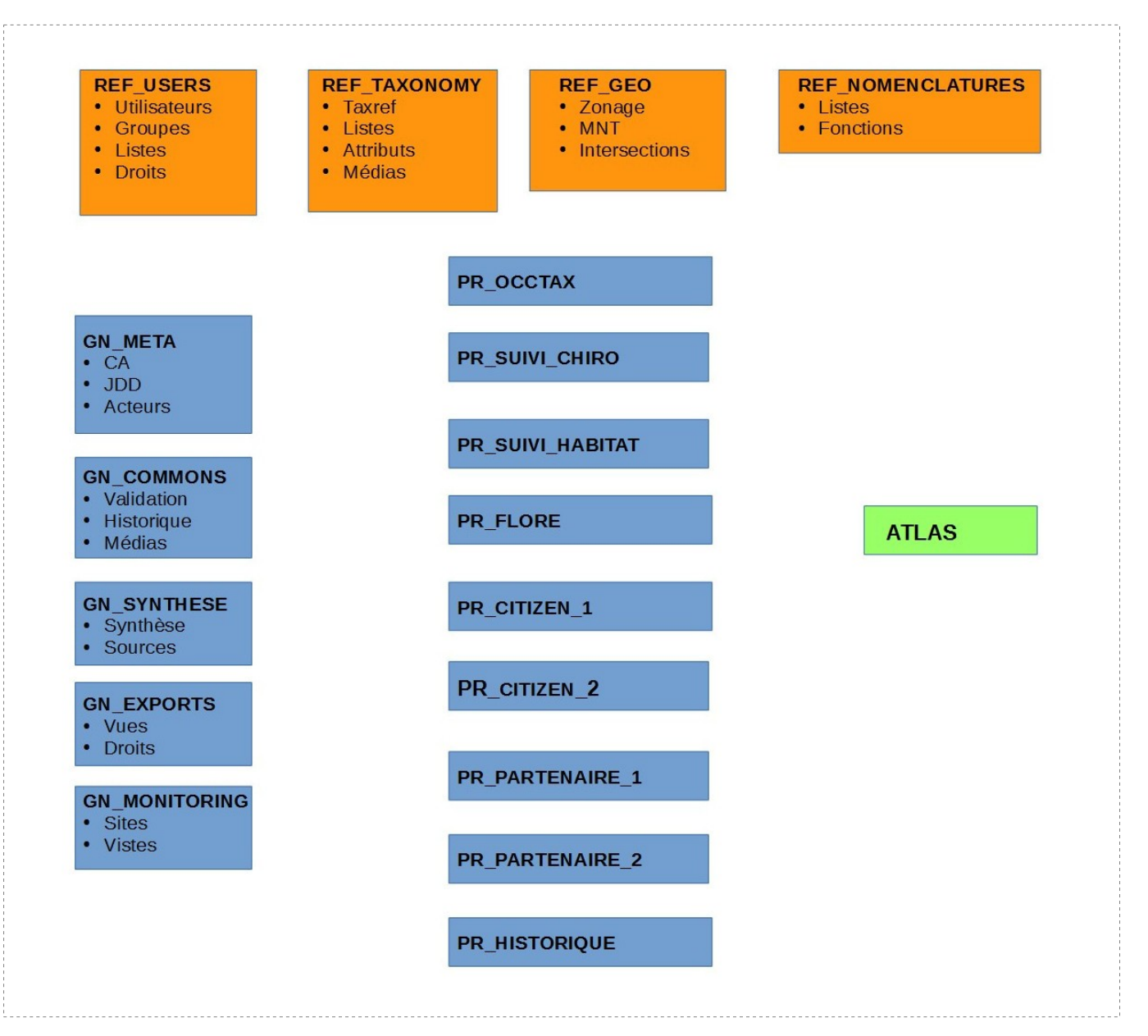

+ Calcul automatique de la sensibilité des observations

+ ID permanent SINP

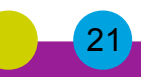

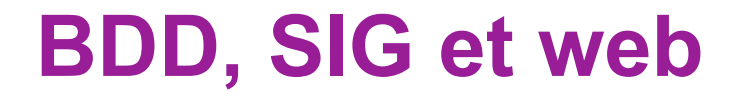

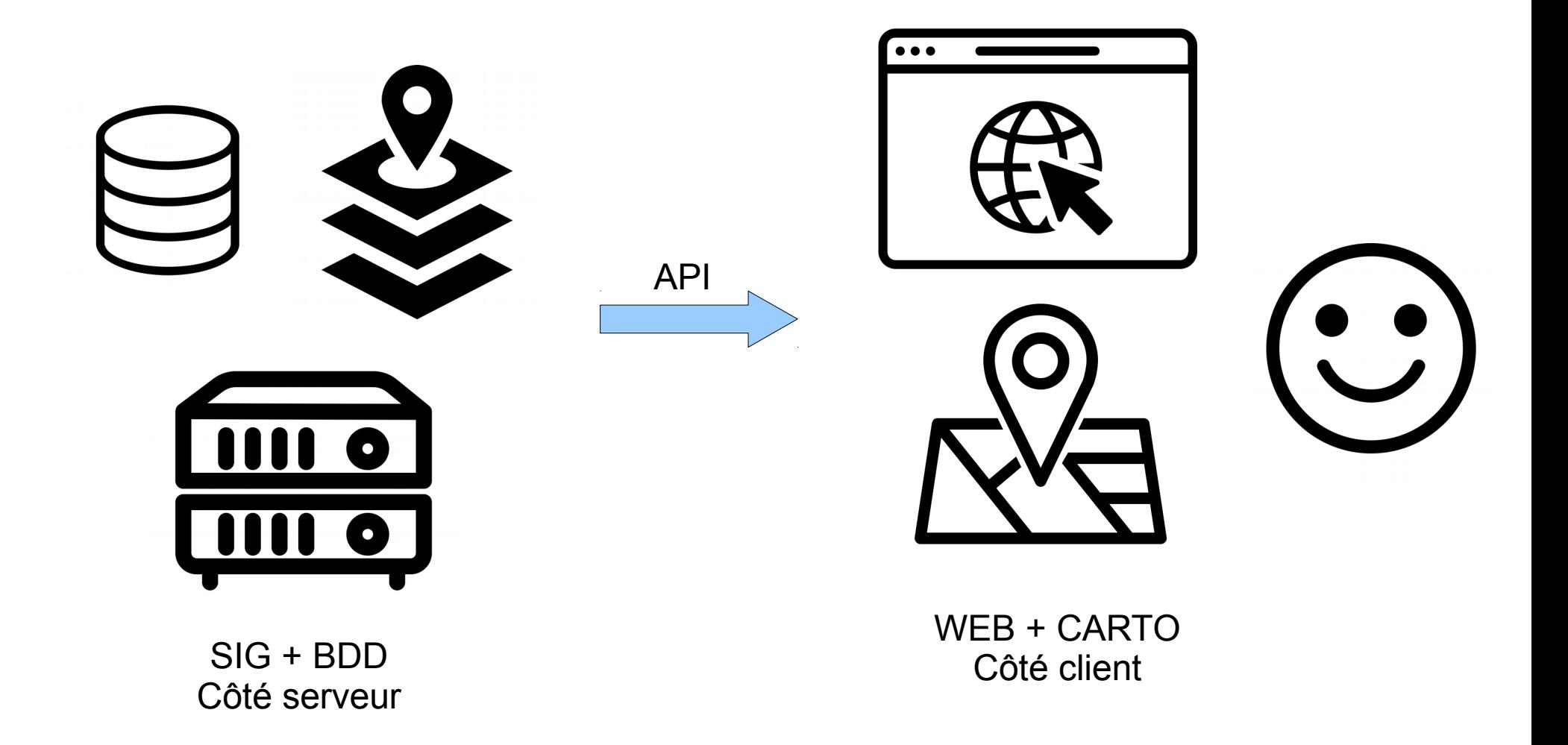

## **Standards SINP**

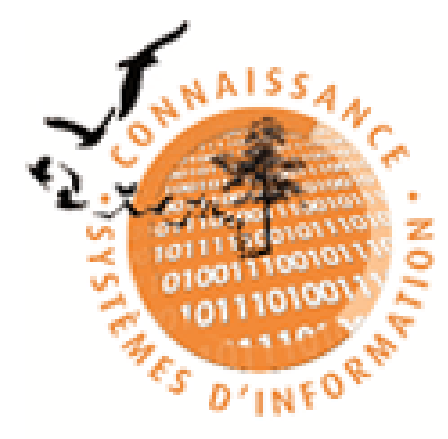

# **Standards d'échanges** du SINP

**Système d'Information** sur la Nature et le Paysage

### **Taxref**

### **CAMPanule**

### **Standard Occurrences de taxons et métadonnées**

### **Nomenclatures**

<http://standards-sinp.mnhn.fr/>

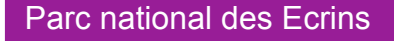

## **Standards SINP**

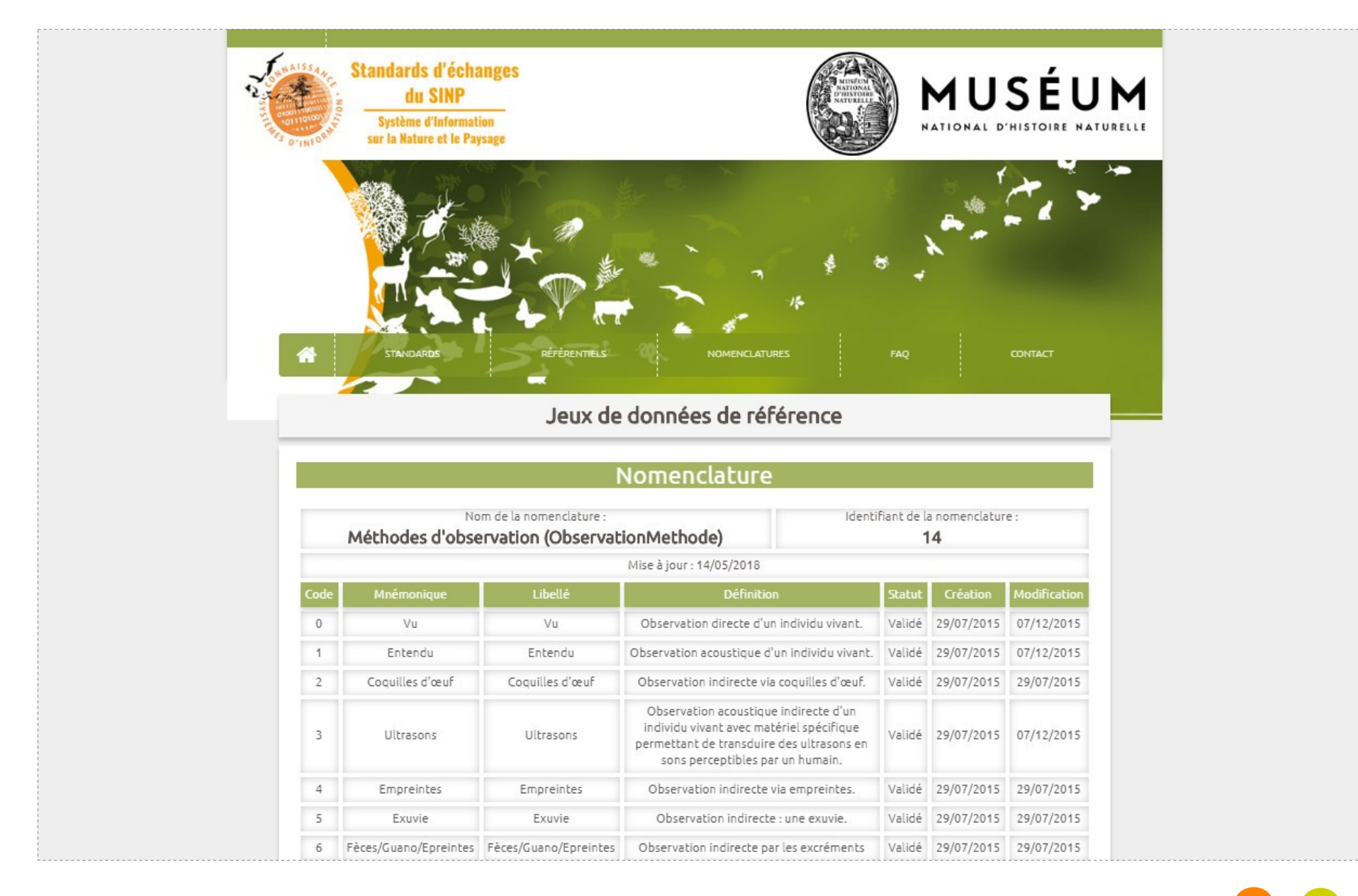

### <http://standards-sinp.mnhn.fr/nomenclature/>

## **Modules**

### Développer un gn module

Avant de développer un qn\_module, assurez-vous d'avoir GeoNature bien installé sur votre machine (voir doc).

Afin de pouvoir connecter ce module au "coeur", il est impératif de suivre une arborescence prédéfinie par l'équipe GeoNature.

Voici la structure minimale que le module doit comporter (voir le dossier contrib de GeoNature pour trouver un exemple) :

· Le module se placera dans un dossier à part du dossier "GeoNature" et portera le suffixe "gn\_module"

Exemple: qn\_module\_validation

- · La racine du module comportera les fichiers suivants:
	- install app.sh : script bash d'installation des librairies python ou npm necessaires au module  $\circ$
	- install\_env.sh : script bash d'installation des paquets Linux  $\circ$
	- requirements.txt : liste des librairies python necessaires au module  $\circ$
	- manifest.toml: fichier de description du module (nom, version du module, version de GeoNature compatible)  $\circ$
	- conf gn\_module.tom1 : fichier de configuration de l'application (livré en version sample)  $\circ$
	- conf schema toml.py : schéma 'marshmallow' (https://marshmallow.readthedocs.io/en/latest/) du fichier de  $\circ$ configuration (permet de s'assurer la conformité des paramètres renseignés par l'utilisateur). Ce fichier doit contenir une classe GnModuleSchemaConf dans laquelle toutes les configurations sont synchronisées.
	- o install\_gn\_module.py : script python lançant les commandes relatives à l'installation du module (Bas de données, ...). Ce fichier doit comprendre une fonction gnmodule\_install\_app(gn\_db, gn\_app) qui est utilisée pour installer le module ('Voir exemple < https://github.com/PnX-SI/gn\_module\_validation/blob/master/install\_gn\_module.py>'\_)

# **Composants front**

#### Taxon

#### capra

### Capraria = Capraria L., 1753

Capraiellus = Capraiellus Harz, 1976

Capraiellus haeckelii = Capraiellus haeckelii (Bolívar, 1876)

Capraiellus panzeri = Capraiellus panzeri (Stephens, 1835)

Caprainea = Caprainea Dallai, 1970

Caprainea echinata = Caprainea echinata

Caprainea marginata = Caprainea margin

### Les composants génériques

### 1. Les composants formulaires

۲

Les composants décrit ci dessous sont intégrés dans le coeur de GeoNature et permette au développeur de simplifier la mise en place de formulaires. Ces composants générent des balises HTML de type "input" ou "select" et seront souvent réutilisés dans les différents module de GeoNature.

Input et Output communs:

Ces composants partagent une logique commune et ont des Inputs et des Outputs communs (voir https://github.com/PnX-

SI/GeoNature/blob/develop/frontend/src/app/GN2CommonModule/form/genericForm.component.ts).

#### • Inputs

- o L'input parentFormControl de type FormControl (https://angular.io/api/forms/FormControl) permet de contrôller la logique et les valeurs du formulaire depuis l'exterieur du composant. Cet input est obligatoire pour le fonctionnement du composant.
- o L'input label (string) permet d'afficher un label au dessus de l'input.

ia

- o L'input disabled (boolean) permet de rendre le composant non-saisissable
- o L'input debounceTime définit un durée en ms après laquelle les évenements onChange et onDelete sont déclenchés suite à un changement d'un formulaire. (Par défault à 0)
- Outputs

### + Configuration, customisation et surcouche CSS

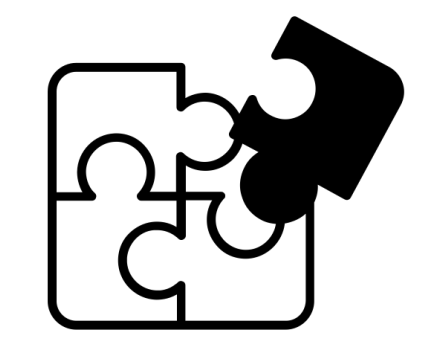

# **Audit sécurité, qualité, modularité**

# Rapport de l'expertise en sécurité et qualité de code Python Flask et Angular 4 sur le projet GeoNature

<http://geonature.fr/documents/2018-02-rapport-audit-geonature.pdf>

Parc national des Ecrins

## **Documentation**

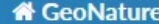

Search docs

#### **SERVEUR**

#### **ELINSTALLATION DE L'APPLICATION**

Préreguis

**Configuration Apache** 

Configuration de la base de données PostgreSQL

Création de la base de données

Configuration de l'application

Clé API IGN Geoportail

MISE A JOUR DE L'APPLICATION

**WEB API** 

**MODULE D'EXPORT** 

**SAUVEGARDES** 

**INSTALLATION GLOBALE** 

**EXEMPLE D'INSTALLATION GLOBALE** 

 $v:$  latest  $\blacktriangleright$ 

**AUTEURS** 

CUANCELOC

Read the Docs

Docs » INSTALLATION DE L'APPLICATION

#### **O** Edit on GitHub

### **INSTALLATION DE L'APPLICATION**

Cette procédure décrit l'installation de l'application GeoNature seule. Il est aussi possible d'installer plus facilement GeoNature et tout son environnement (UsersHub, TaxHub et GeoNature-atlas) avec le script install all (voir chapitre INSTALLATION GLOBALE).

### Prérequis

• Environnement serveur :

Voir le chapitre sur l'installation du serveur (http://geonature.readthedocs.org/fr/latest/server.html)

- · Disposer d'un utilisateur linux nommé par exemple synthese. Dans ce guide, le répertoire de cet utilisateur est dans /home/synthese
- Se loguer sur le serveur avec l'utilisateur synthese ou tout autre utilisateur linux faisant partie du groupe www-data.
- . Récupérer le zip de l'application sur le Github du projet (X.Y.Z à remplacer par le numéro de version souhaitée), dézippez le dans le répertoire de l'utilisateur linux du serveur puis copiez le dans le répertoire de l'utilisateur linux :

cd /home/synthese wget https://github.com/PnEcrins/GeoNature/archive/X.Y.Z.zip unzip X.Y.Z.zip my GeoNature-X.Y.Z/ geonature/

### Documentation installation, administration, utilisation, développement

## **Architecture**

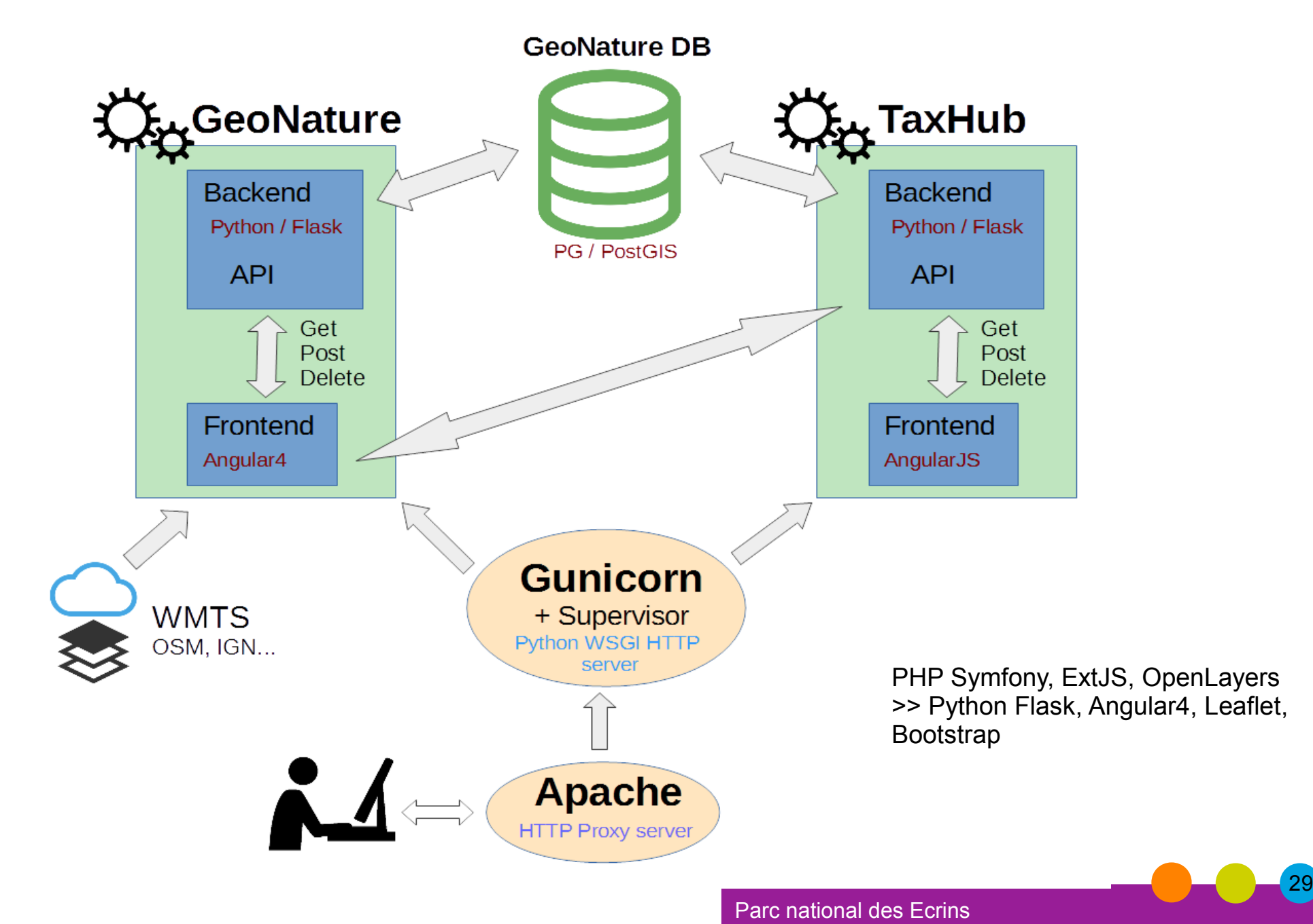

## Dépôt légal de biodiversité

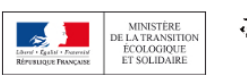

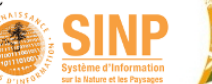

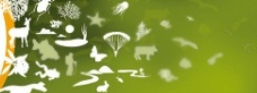

Dépôt légal de Biodiversité

Attention : à ce jour, le Dépôt Légal des données brutes de Biodiversité n'est pas encore effectif. La date prévisionnelle d'ouverture des applications permettant le dépôt légal est fixée au 1er juin 2018

### Dépôt Légal de Biodiversité

Bienvenue sur l'espace d'accueil des différents outils mis à la disposition des maîtres d'ouvrages concernés dans le Code de l'environnement par les articles

#### L411-1 A (Article 7 de la loi du 8 août 2016 pour la reconquête de la biodiversité)

« Les maîtres d'ouvrage, publics ou privés, doivent contribuer à cet inventaire par la saisie ou, à défaut, par le versement des données brutes de biodiversité acquises à l'occasion des études d'évaluation préalable ou de suivi des impacts réalisées dans le cadre de l'élaboration des plans, schémas, programmes et autres documents de planification mentionnés à l'article L.122-4 et des projets d'aménagement soumis à l'approbation de l'autorité administrative. »

#### L 122-1-VI et R122-12

« Les maîtres d'ouvrage tenus de produire une étude d'impact la mettent à disposition du public par voie électronique au plus tard au moment de l'ouverture de l'enquête publique prévue à l'article L. 123-2 ou de la participation du public par voie électronique prévue à l'article L. 123-19 » ; « le fichier de cette étude est accompagné d'un fichier des données brutes environnementales utilisées dans l'étude, au format ouvert et aisément réutilisable, c'est-à-dire lisible par une machine et exploitable par traitement standardisé de données »

La mise en place du dépôt légal de données brutes de biodiversité s'inscrit dans une démarche partenariale regroupant différents acteurs proposant plusieurs outils interconnectés. Ceux-ci assurent les tâches indispensables du processus de dépôt légal : déclarer une étude, décrire les jeux, saisir et verser les données.

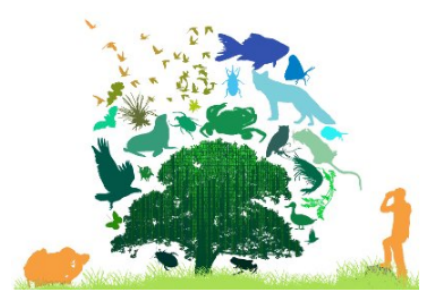

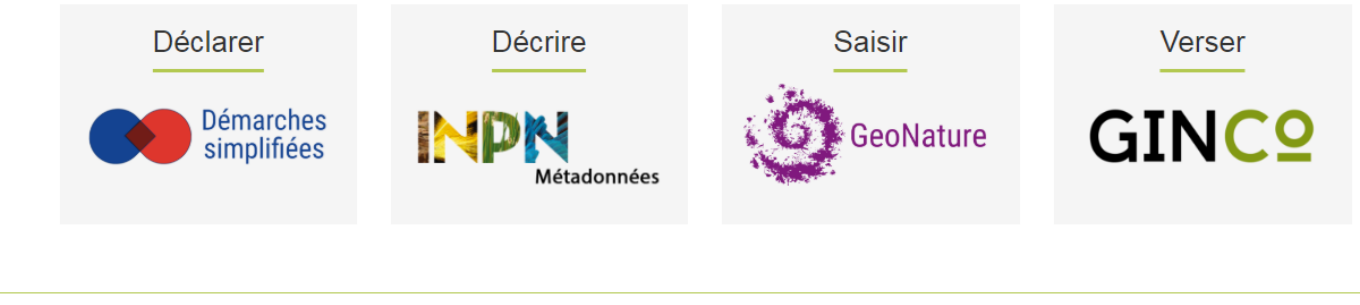

En savoir plus

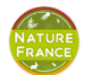

Aide Aide en ligne Contact Mentions légales

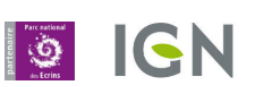

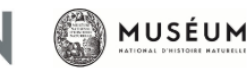

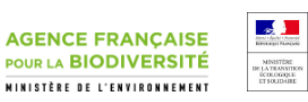

### https://depot-legal-biodiversite.naturefrance.fr/

# **Dépôt légal de biodiversité**

Schéma du processus de dépôt légal des données brutes de biodiversité

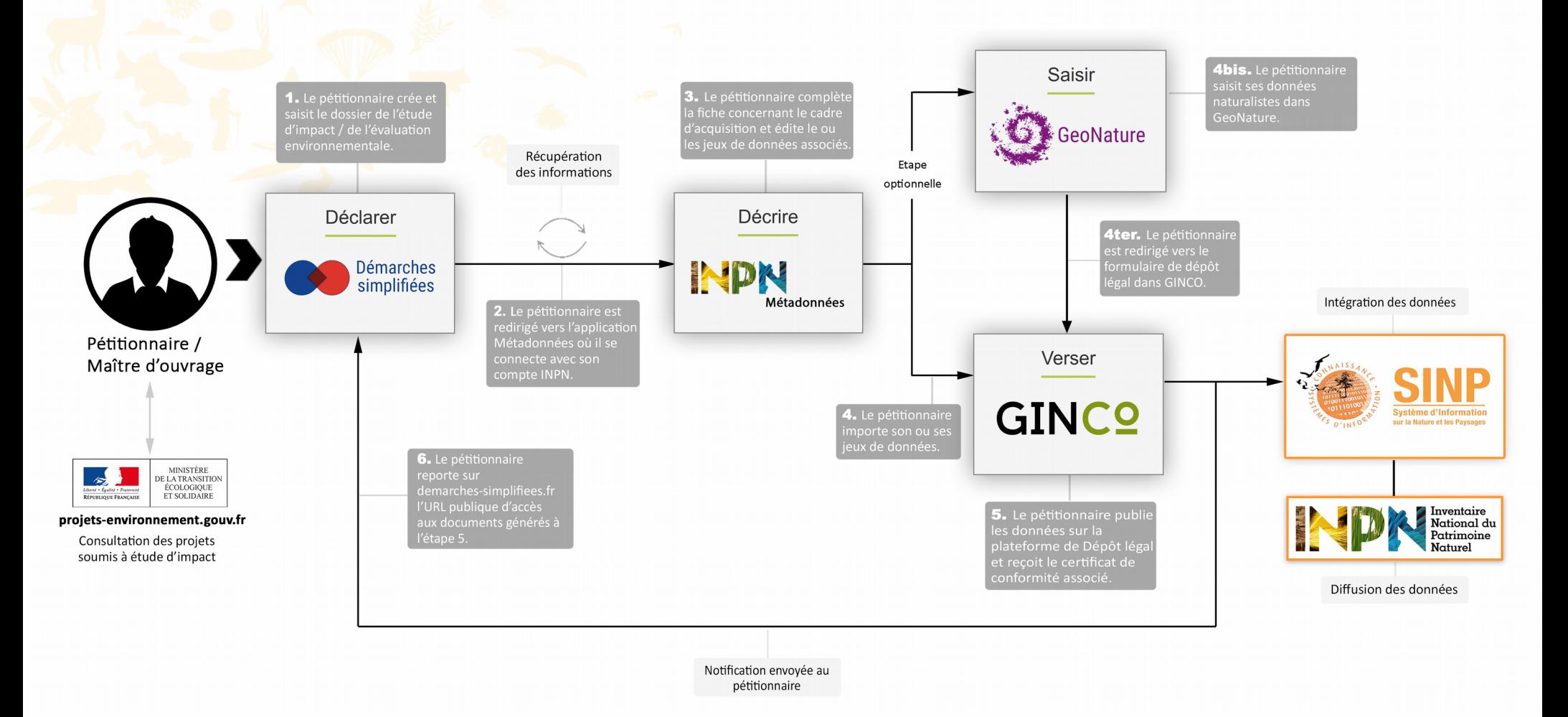

<https://depot-legal-biodiversite.naturefrance.fr/> Parc national des Ecrins

# **Architecture MTES**

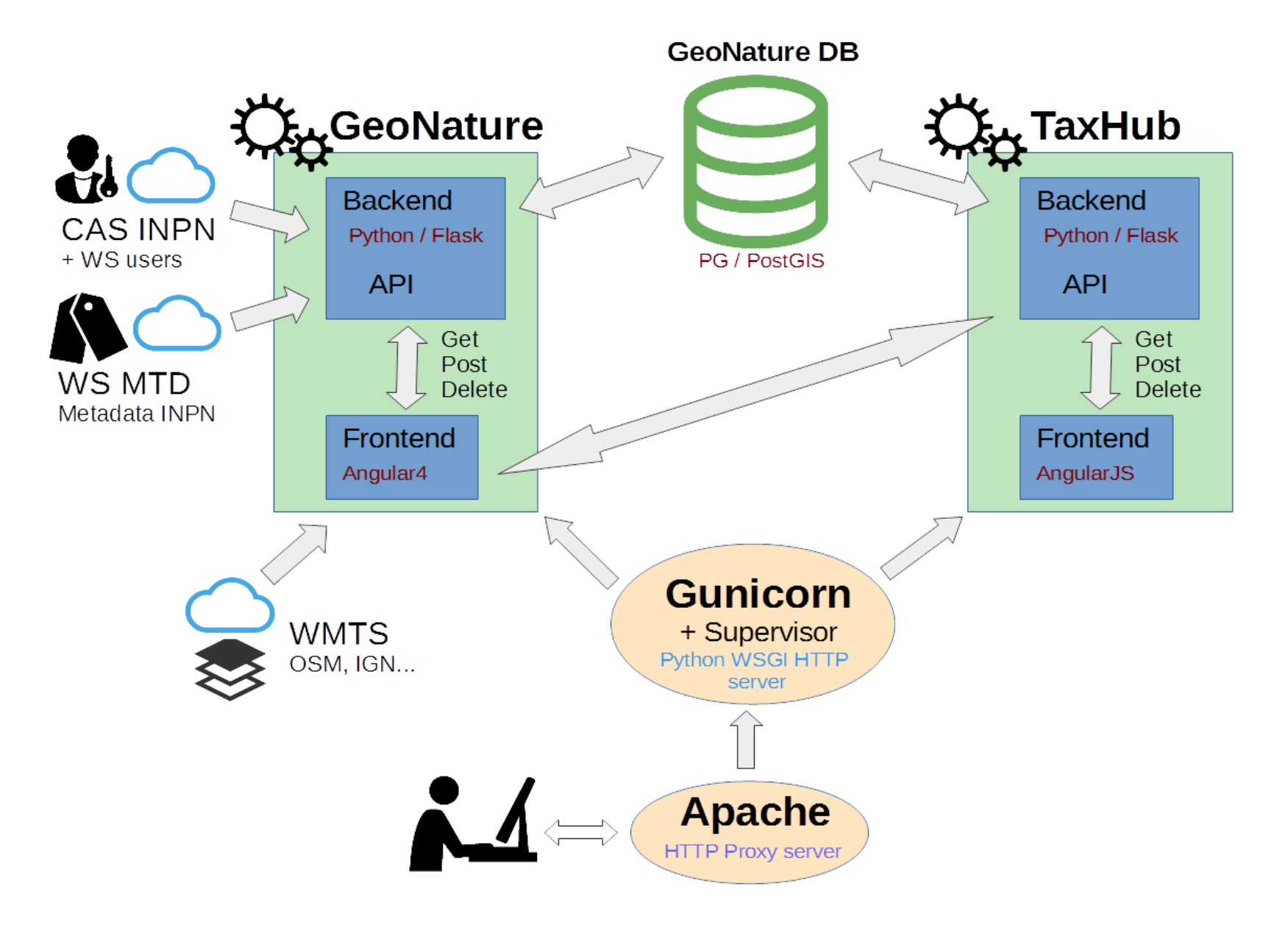

# **GeoNature-mobile**

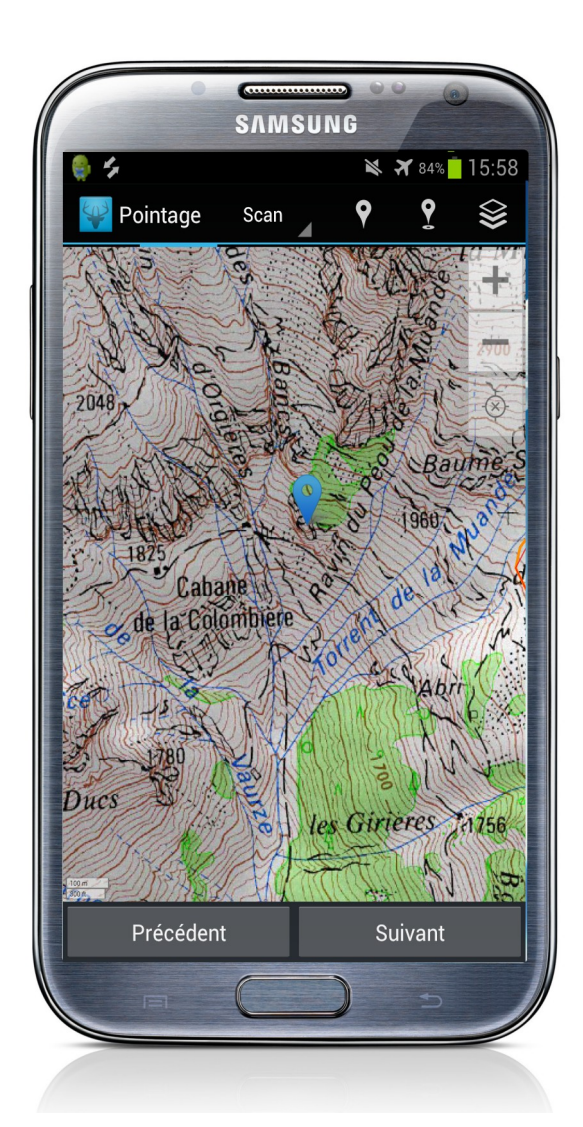

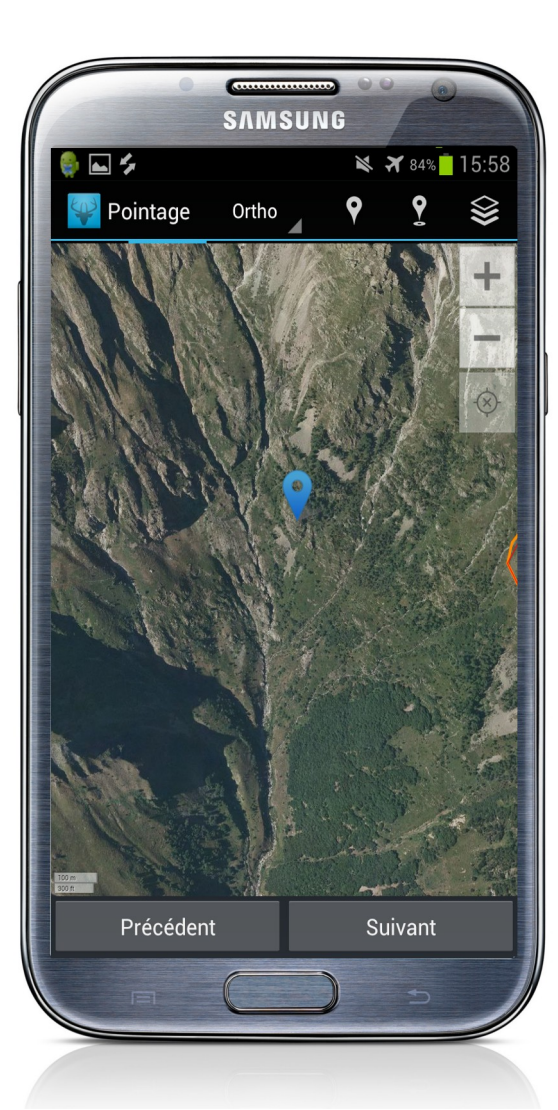

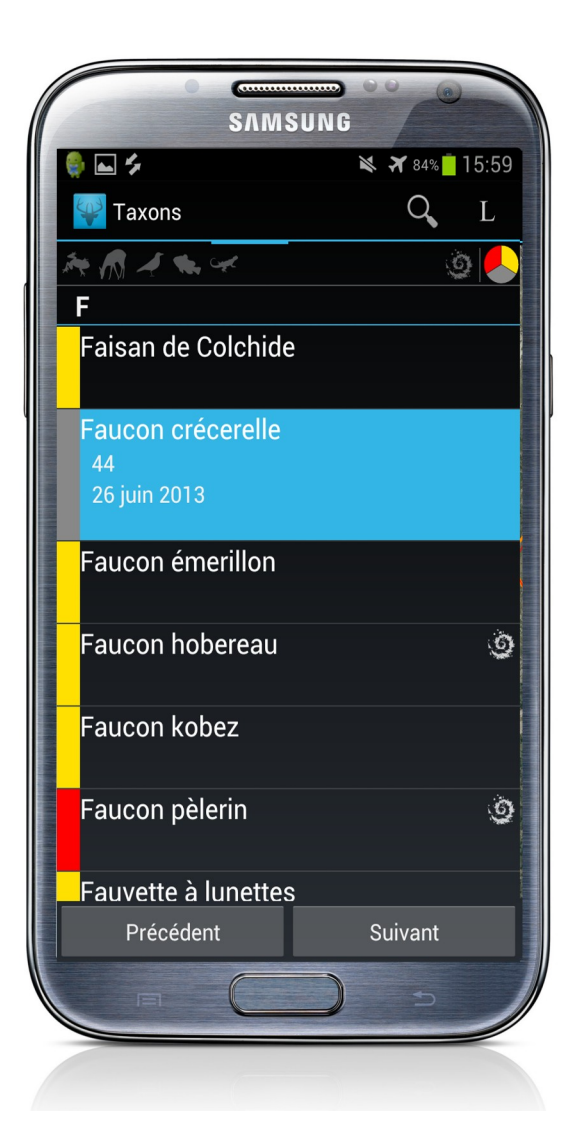

OccTax, Suivi flore prioritaire, Localisation sur carte, GPS, Documents de référence

<https://github.com/PnEcrins/GeoNature-mobile> [http://geonature.fr/documents/demo\\_mobile/](http://geonature.fr/documents/demo_mobile/)

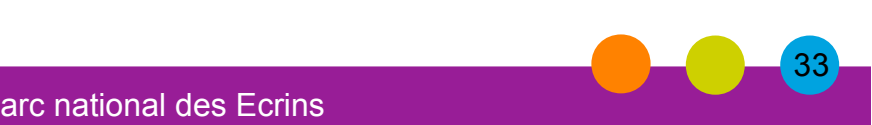

# **GeoNature-citizen**

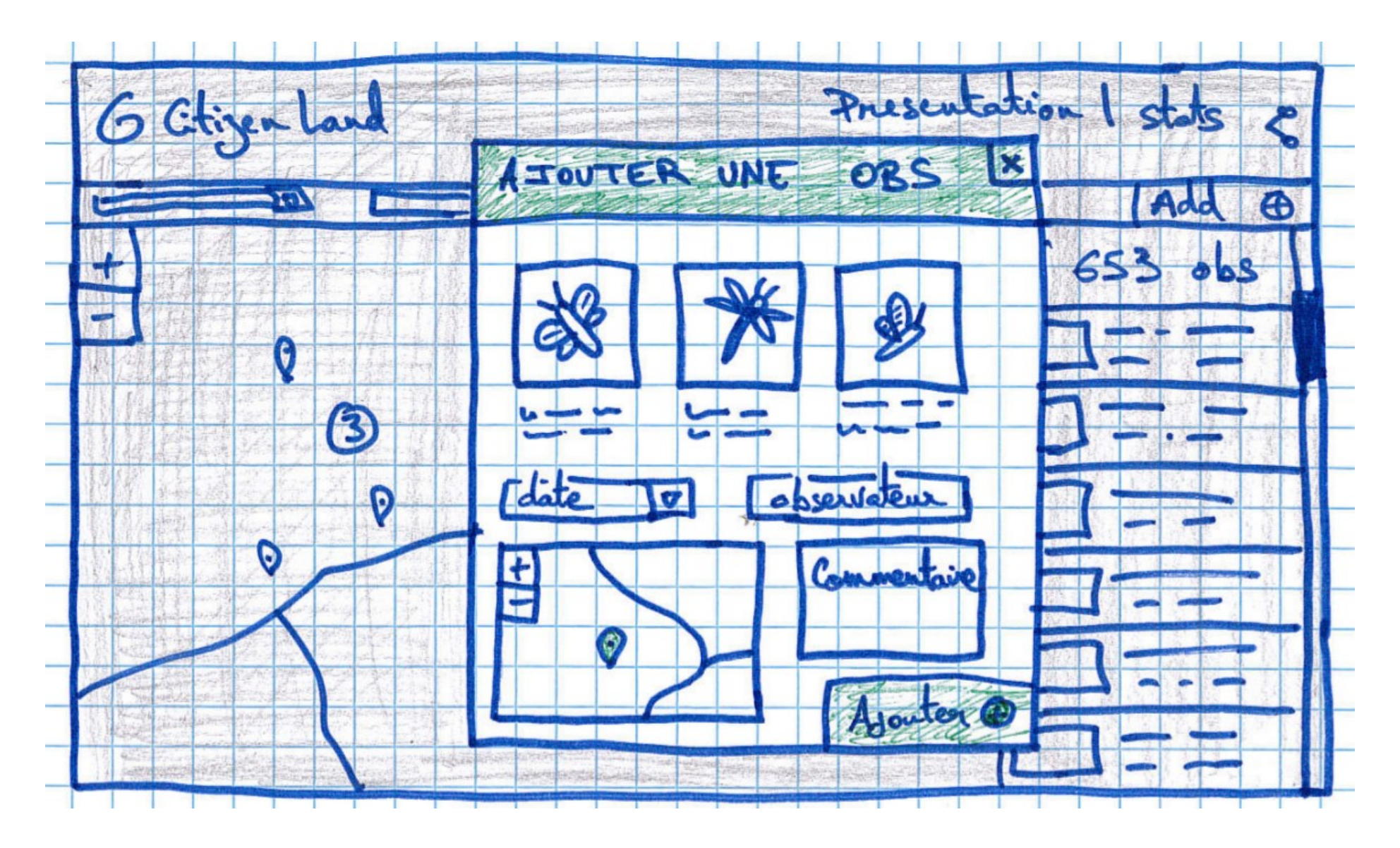

Un module de Collecte citoyenne en cours de définition Financement SMCG + PNM <https://github.com/PnX-SI/GeoNature/issues/242>

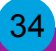

## **Validation**

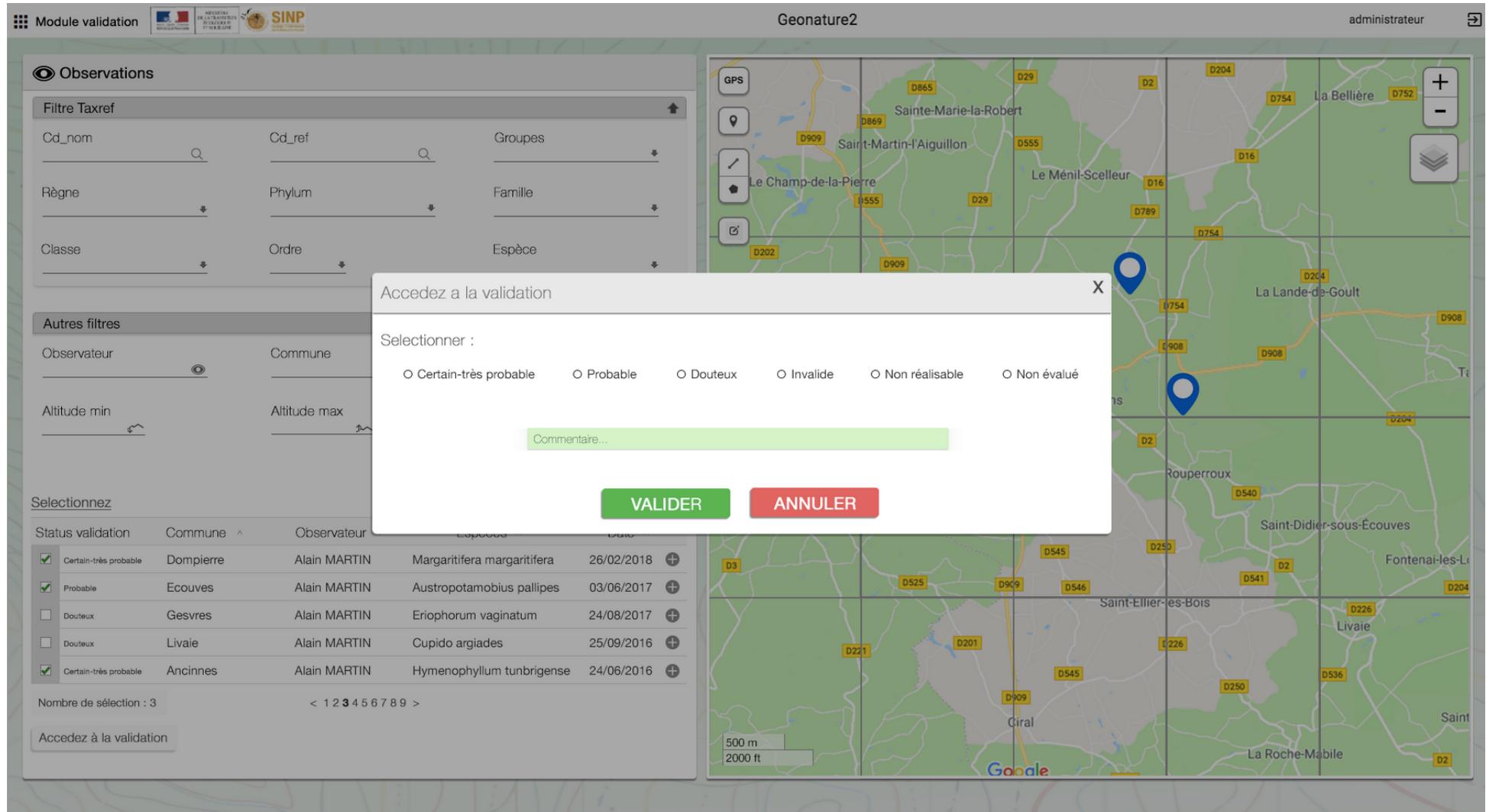

Un module de Validation en cours de développement Financement PNR NM [https://github.com/PnX-SI/gn\\_module\\_validation/issues/4](https://github.com/PnX-SI/gn_module_validation/issues/4)

### Parc national des Ecrins

# **Suivis flore et habitat**

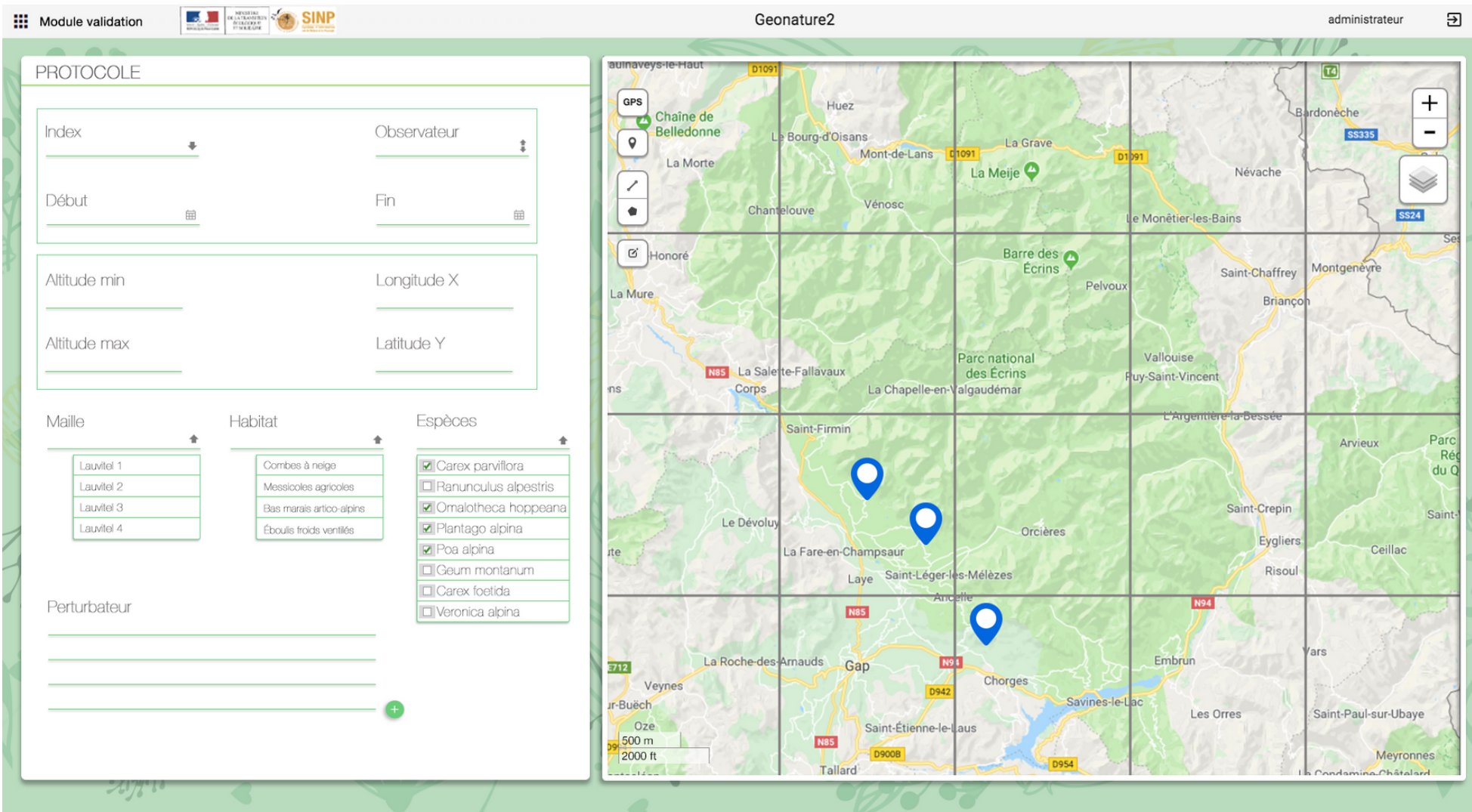

Un module de Suivi des habitats en cours de développement + un module suivi Flore Financement CBNA + Stage CBNA-PNE [https://github.com/PnX-SI/gn\\_module\\_suivi\\_habitat\\_territoire/issues/1](https://github.com/PnX-SI/gn_module_suivi_habitat_territoire/issues/1)

Parc national des Ecrins

## **Suivi chiro**

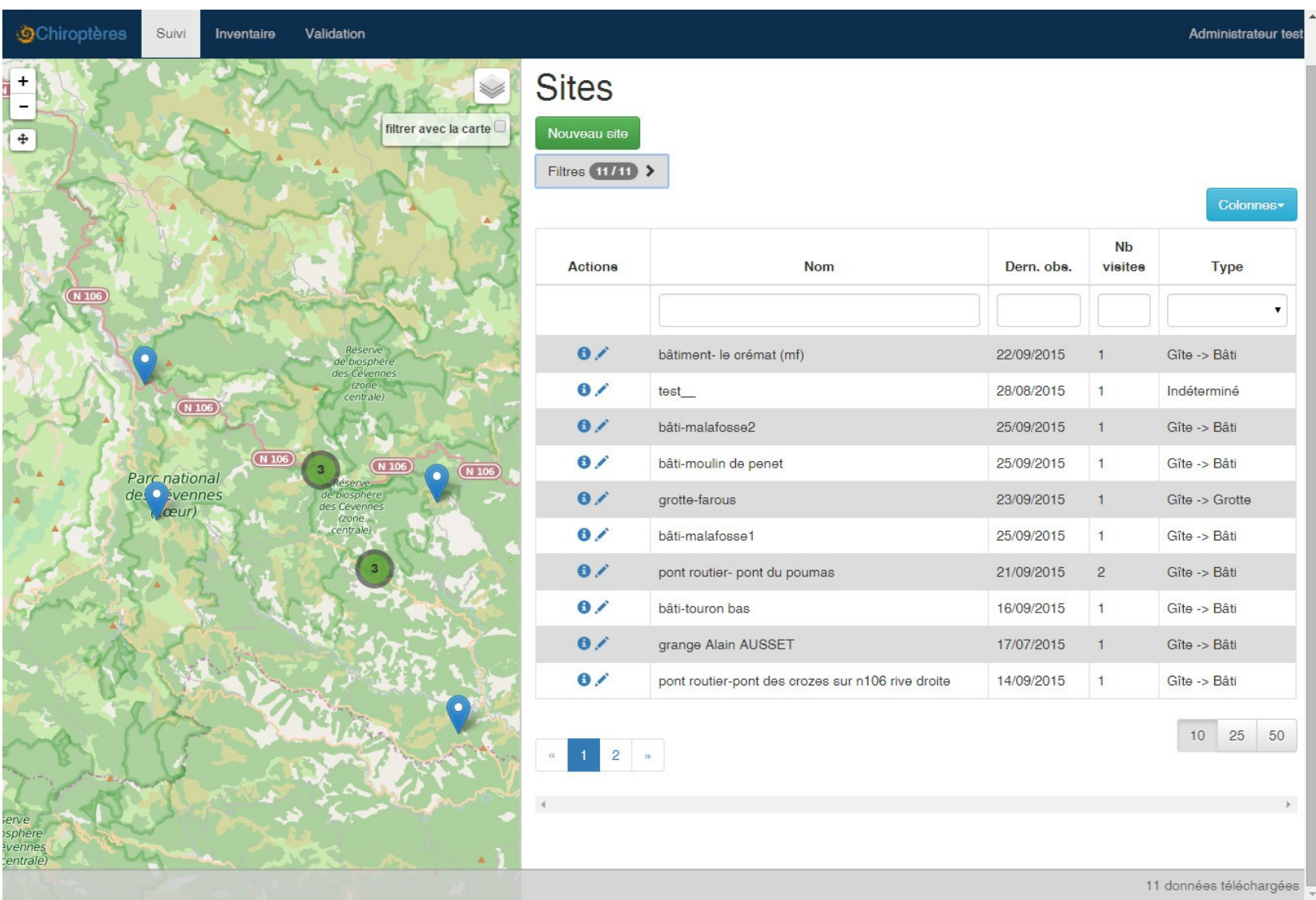

Un module générique pour les protocoles de Suivi, actuellement décliné pour le Suivi des chiroptères : [https://github.com/PnCevennes/projet\\_suivi](https://github.com/PnCevennes/projet_suivi)

## **Bouquetins des Ecrins - FollowDem**

#### **Bouquetins du Parc national des Ecrins** Informations/ En savoir plus  $\star$ Parc national des Ecrins  $\bullet$  Outils  $\star$ Contacts Cros **Aiguille** Le Parc national des de la Casse  $\ddot{}$ de Crupillouse Parc national Ecrine a entrepris un suivi des Ecrins par localisation GPS de la  $11 \sqrt{1}$ population des bouquetins Col des Lauzières Côte des Alpes sur son territoire. des Murets grâce au soutien financier de l'Europe (FEDER) et des  $2767$ che régions Rhône-Alpes et Provence Alpes Côte d'Azur. les Baus Suivez avec nous le déplacement et la vie de ces Nom: Lola le Peyron habitants des montagnes hors du commun. Date: dim. 31 mai 2015 - 16:00 Cros de la Casse Altitude (m): 2375 Température (°C) : 12 Cliquez sur le nom d'un bouquetin pour voir son Puy desO parcours 993 Pour les 15 ▼ derniers jours. **Q** Anais 1995 7 ans les Vallons **Q** Bambinnette 7 ans le Soufr Caso  $L_{43}$ le Pas d'Ami **d'** Bernard T de l'Ours 7 ans 1856 **C** Blue Moon le Gourette les Travers 9 ans du Puy o<sup>t</sup> Bouqui Ravin des Hervés 9 ans le Baud des Bois Clot la Roussette 300 m IQ. Chipie 1000 ft 1694 ans Leaflet | IGN

### [http://bouquetins.ecrins-parcnational.fr](http://bouquetins.ecrins-parcnational.fr/)

 $\bullet$ 

## **Architecture**

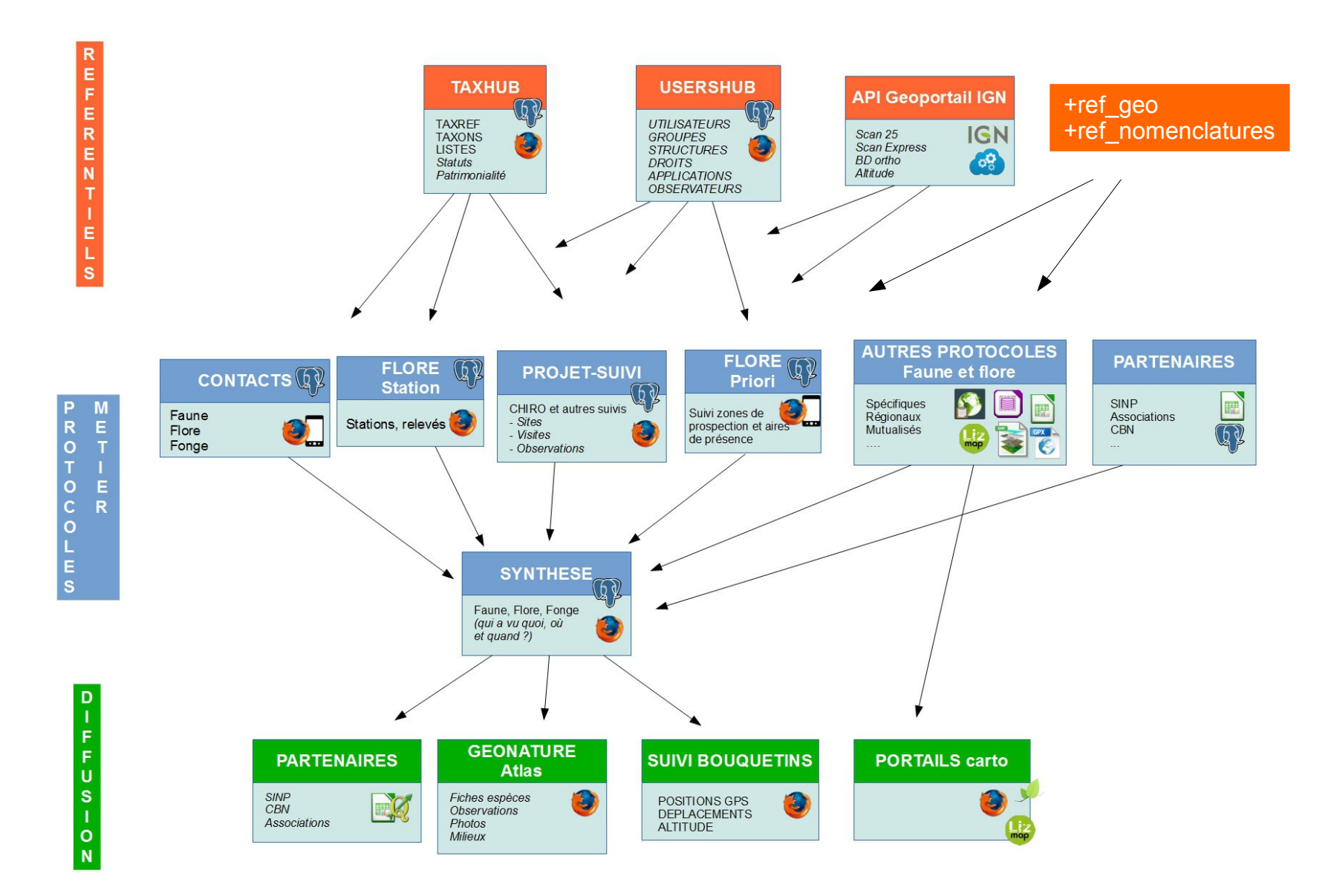

### [http://bouquetins.ecrins-parcnational.fr](http://bouquetins.ecrins-parcnational.fr/)

### Parc national des Ecrins

# **Communauté**

- $\cdot$  PNX
- $\cdot$  PNR
- $\cdot$  CFN
- $\cdot$  CBN
- $\bullet$  AFB
- MNHN
- ASSOCIATIONS
- PRESTATAIRES

*Workshop, Github, Liste de diffusion Séminaire déploiement, BDD et développement fin 2018* 

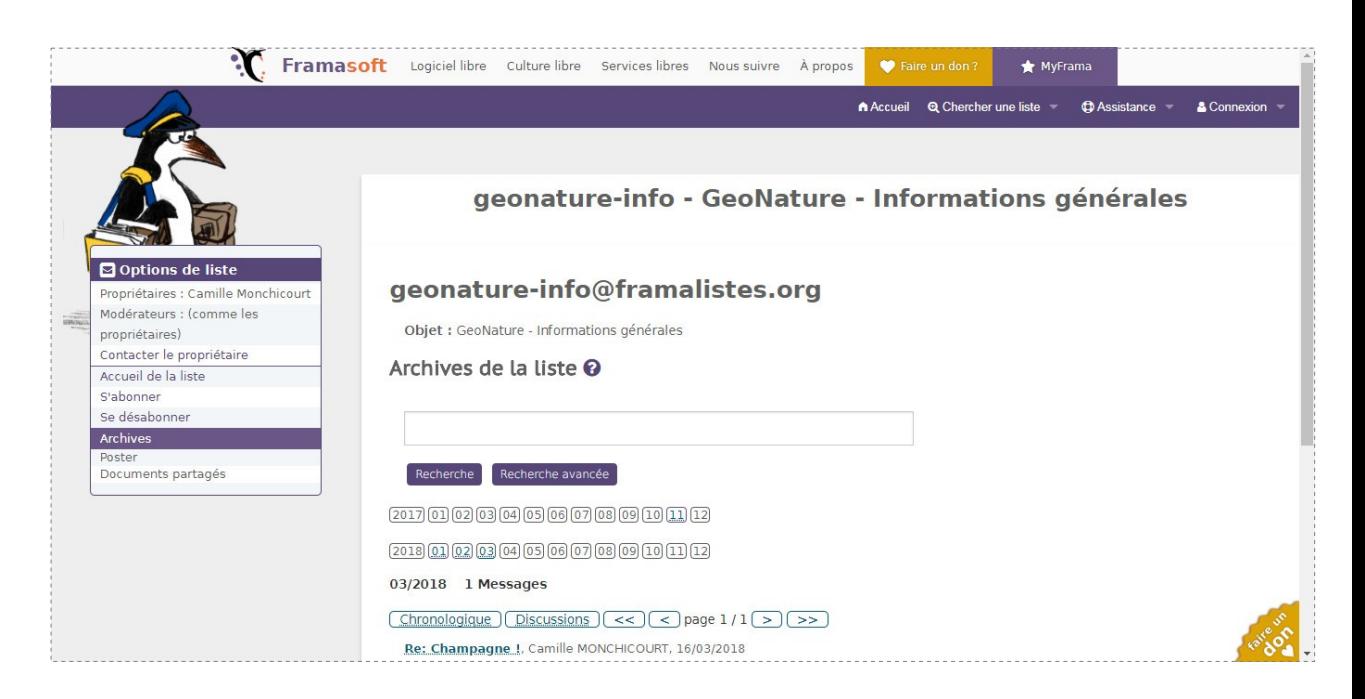

### **<https://framalistes.org/sympa/arc/geonature-info/>**

Parc national des Ecrins

## **Un objectif commun**

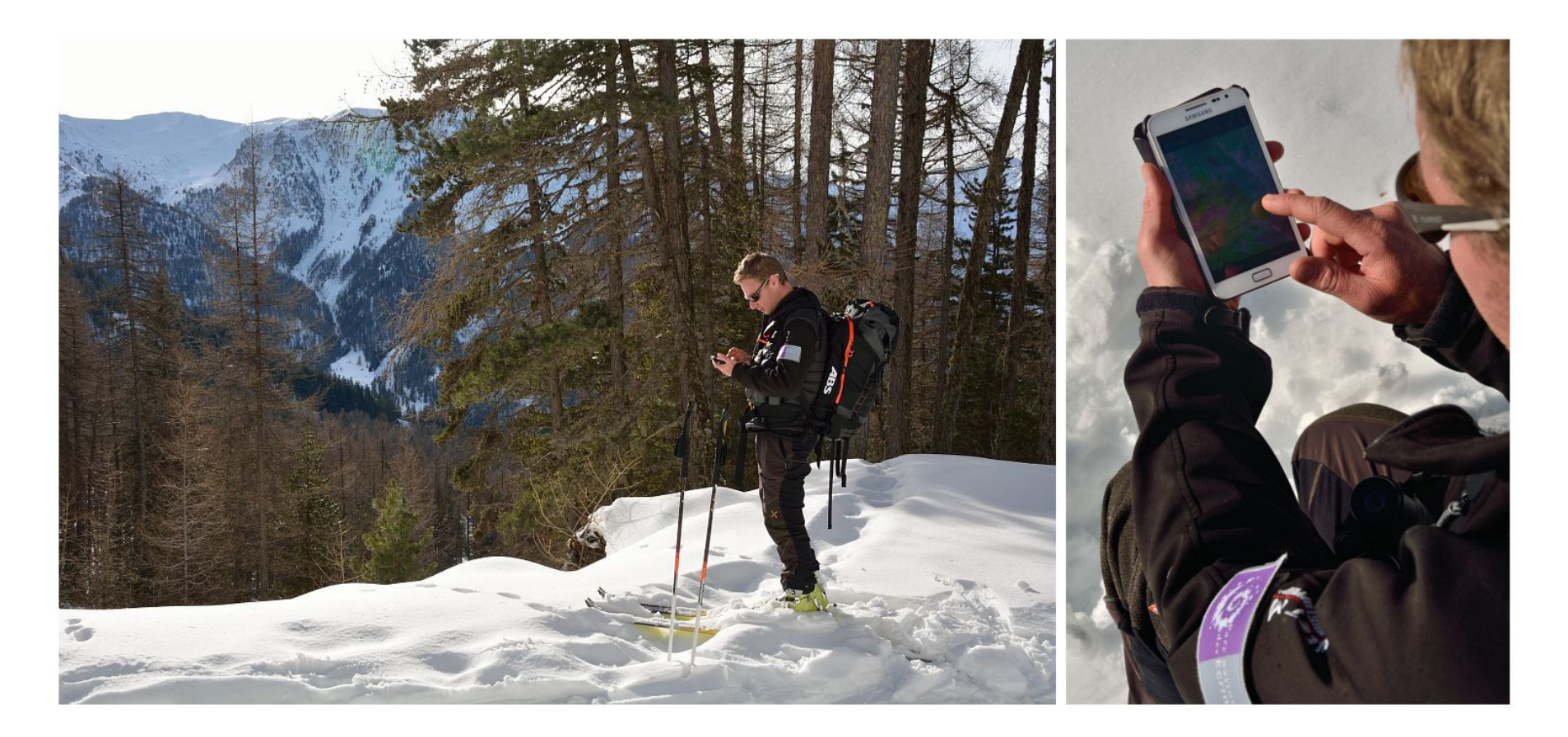

## **Simplifier l'accès aux données et partager des outils pour se concentrer sur l'acquisition de connaissances et la protection de la biodiversité**

**Merci de votre attention**

*[camille.monchicourt@ecrins-parcnational.fr](mailto:camille.monchicourt@ecrins-parcnational.fr) [http://geonature.fr](http://geonature.fr/)*

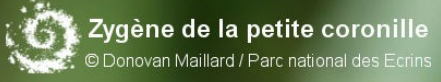

arc des

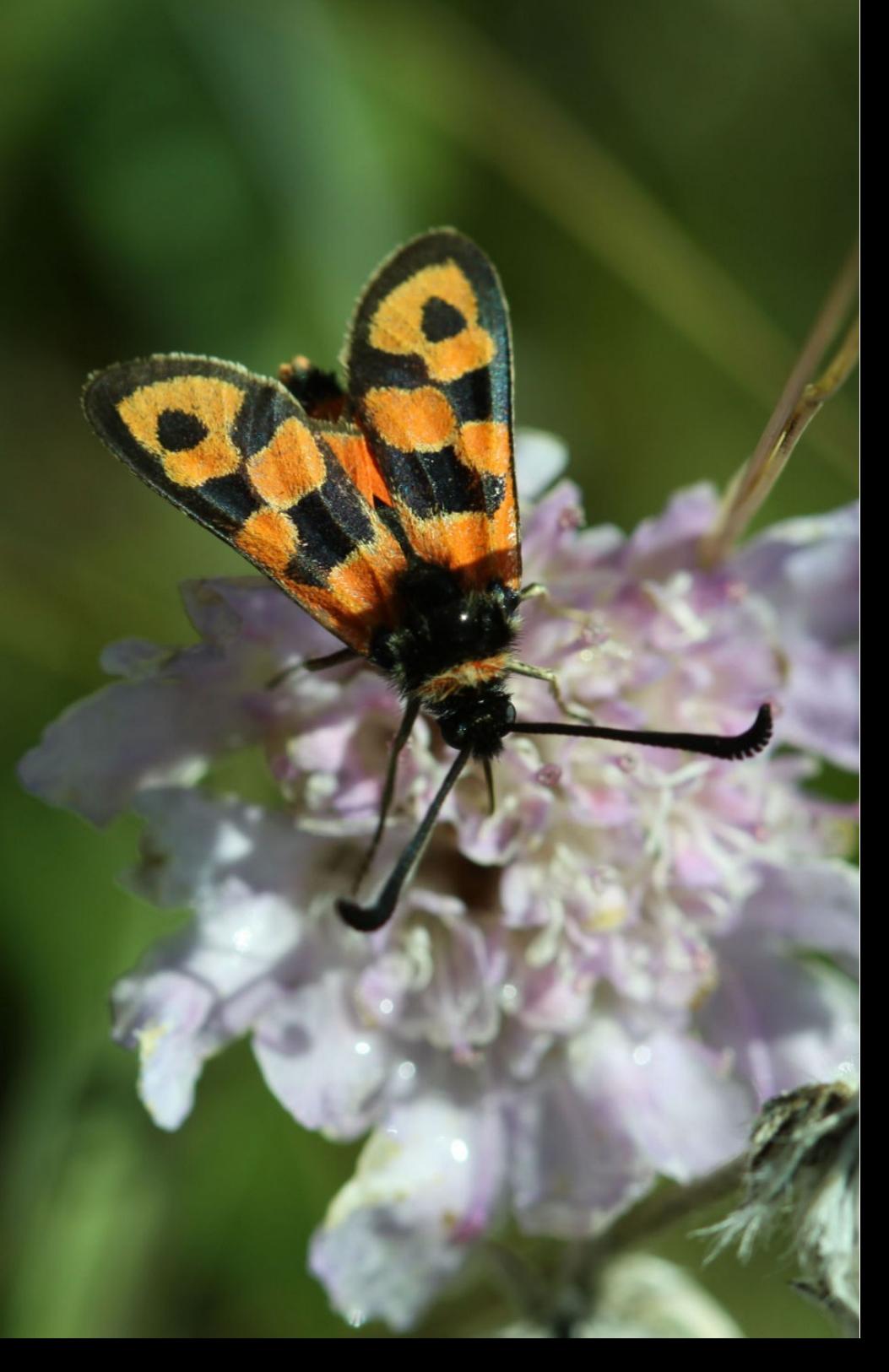